# ДЕРЖАВНИЙ УНІВЕРСИТЕТ ТЕЛЕКОМУНІКАЦІЙ НАВЧАЛЬНО-НАУКОВИЙ ІНСТИТУТ ІНФОРМАЦІЙНИХ ТЕХНОЛОГІЙ

Кафедра системного аналізу

# **ПОСЯНЮВАЛЬНА ЗАПИСКА**

до кваліфікаційної роботи

на ступінь вищої освіти бакалавр

на тему: **«Системний аналіз та модернізація системи управління ресторанного бізнесу»**

Виконав: студент 4 курсу, групи САД-41

124 - Системний аналіз (шифр і назва спеціальності)

Роговий Владислав Володимирович

(прізвище та ініціали)

Керівник Котомчак Олександр Юрійович

(прізвище та ініціали)

Рецензент

(прізвище та ініціали)

### ДЕРЖАВНИЙ УНІВЕРСИТЕТ ТЕЛЕКОМУНІКАЦІЙ

Інститут, факультет, відділення\_\_ННІІТ Кафедра системного аналізу Ступінь вищої освіти бакалавр Спеціальність 124 – Системний аналіз

### ЗАТВЕРДЖУЮ

Завідувач кафедри Системного аналізу Золотухіна О.А.

"\_\_\_\_" \_\_\_\_\_\_\_\_\_\_2020 року

### **ЗАВДАННЯ**

### **НА БАКАЛАВРСЬКУ РОБОТУ**

### Рогового Владислава Володимировича

**(прізвище, ім'я, по батькові)**

1. Тема роботи: «Системний аналіз та модернізація системи управління ресторанного бізнесу»

Керівник роботи: Котомчак Олександр Юрійович, к.т.н.

(прізвище, ім'я, по батькові, науковий ступінь, вчене звання)

затверджені наказом вищого навчального закладу від \_\_\_\_\_\_\_\_\_\_\_\_\_\_\_\_\_\_\_\_\_\_\_\_\_\_\_\_\_\_

2. Строк подання студентом роботи

3. Вихідні дані до роботи:

- науково-технічна література з питань, пов'язаних з побудовою інформаційних систем;

- Модернізація бізнес-процесів ресторанних мереж;
- Концептуальна модель розробки додатку.

4. Зміст розрахунково-пояснювальної записки (перелік питань, які потрібно розробити):

4.1 Загальний огляд ресторанного бізнесу як об'єкту автоматизації.

4.2 Аналіз використання сучасних методів автоматизації систем управління в ресторанному бізнесі.

4.3 Аналіз впровадження автоматизованої системи в роботу ресторанного бізнесу.

4.4 Розрахунок економічної ефективності впровадження автоматизованої системи управління.

- 5. Перелік графічного матеріалу:
	- 5.1 Діаграми IDEF0 з надання послуг в ресторанному бізнесі.
	- 5.2 Екранні форми програмного забезпечення.
	- 5.3 Діаграма бази даних.
	- 5.4 Графічні представлення мобільного додатку.

6. Дата видачі завдання <u>праводання становила в 08.05.2020</u>

# **КАЛЕНДАРНИЙ ПЛАН**

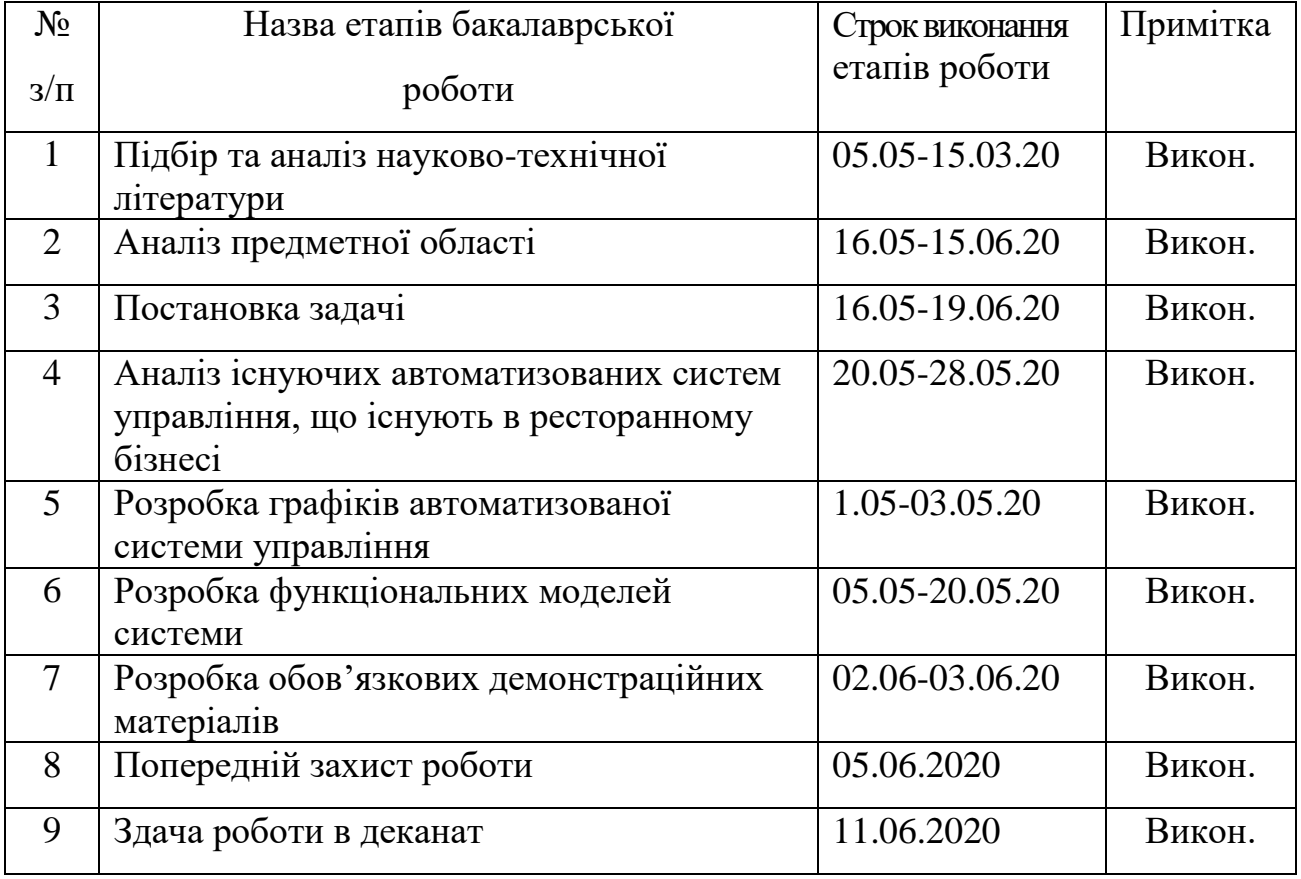

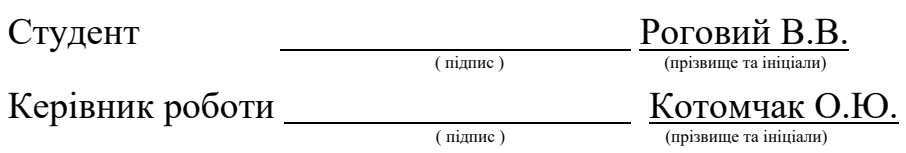

#### **РЕФЕРАТ**

Випускний бакалаврський проект містить 65 сторінок, 10 таблиць, 27 рисунків, список літератури з 46 найменувань.

# СИСТЕМНИЙ АНАЛІЗ ТА МОДЕРНІЗАЦІЯ СИСТЕМИ УПРАВЛІННЯ РЕСТОРАННОГО БІЗНЕСУ

*Перелік ключових слів*: системний аналіз, автоматизація, база даних (БД), бізнес - процес, сутність, діаграма IDEF0, система управління базою даних (СУБД), логічна модель, фізична модель, атрибут, сутність, програмне забезпечення, апаратне забезпечення, проектування.

*Об'єктом дипломної роботи* є сукупність технічних та виробничих процесів ресторанного бізнесу.

*Предметом дипломної роботи* являється програмне та апаратне забезпечення для автоматизації систем управління ресторанним бізнесом.

*Метою дипломної роботи* є підвищення швидкості обслуговування клієнтів.

Програмні засоби, що використовувались при проектуванні: Erwin Data Modeler, Microsoft Visio, IBM Rational Rose, MS Visual Studio, Microsoft SQL Server, Android Studio IDE.

Розроблена автоматизована система може бути використана усіма закладами ресторанного господарства.

Рік виконання випускного бакалаврського проекту – 2020.

Рік захисту випускного бакалаврського проекту – 2020.

### **Зміст**

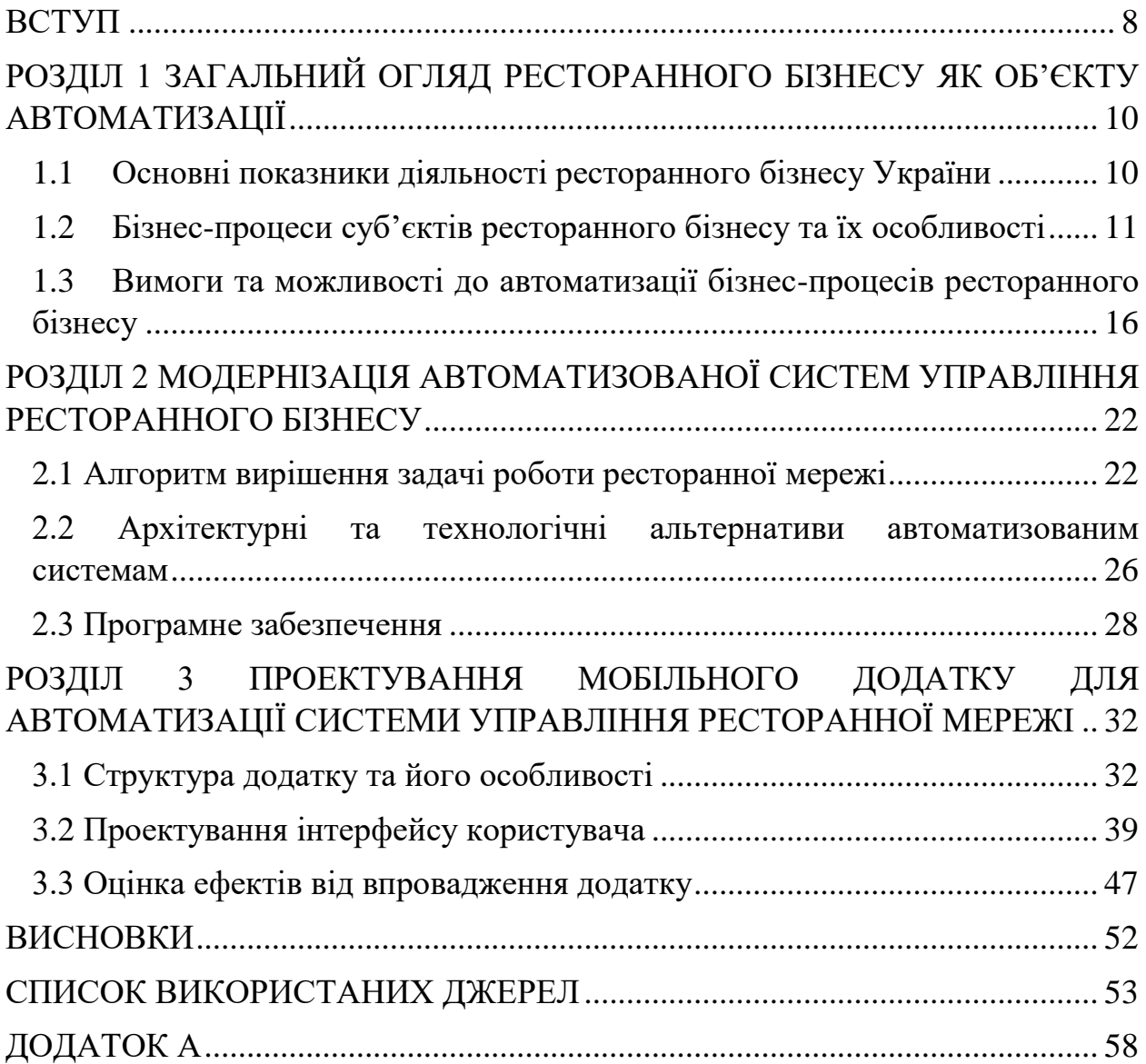

#### **ВСТУП**

<span id="page-7-0"></span>Під час значного розвитку закладів громадського харчування на території України, ведення ресторанного бізнесу посягає особливу ланку в сфері економічного розвитку країни. Тому розвитку ресторанного бізнесу приділено чимало уваги, так як він стає об'єктом нарощування прибутку. Велика частина підприємств – закладів громадського харчування породжує напружену конкуренцію між собою, особливо у періоди економічних криз. Останнє викликає необхідність мати суттєві конкурентні переваги для стійкого виживання на ринку. Однією із таких переваг є автоматизація системи управління ресторанним бізнесом, що значно зменшує вплив людини на технологічні процеси. Автоматизована система управління не тільки підвищує рентабельність комерційного підприємства, а також зменшує кількість контактів між виробниками та споживачами, що є важливим з точки зору санітарно-епідеміологічних негараздів, таких як цьогорічна пандемія.

Швидке зростання сучасних технологій для задоволення потреб клієнтів, вимагає нових підходів в організації підприємств. Як популярний вид малого бізнесу, ресторанний бізнес є одним із трьох найпоширеніших видів послуг. У свою чергу, швидке зростання кількості закладів громадського харчування і високий рівень конкуренції спонукають власників до використання сучасних програмних рішень. Крім того, необхідно підвищити якість та швидкість обслуговування, що може бути забезпечено системами автоматизації. Автоматизована система допомагає краще впоратись з великим обсягом інформації, що виникає під час роботи ресторану.

Все вищезазначене визначає актуальність дипломної роботи.

*Метою* даної дипломної роботи є підвищення швидкості обслуговування клієнтів.

*Об'єктом дослідження* дипломної роботи є сукупність технічних та виробничих процесів ресторанного бізнесу.

*Предметом дослідження* являється програмне та апаратне забезпечення для автоматизації систем управління ресторанним бізнесом.

Відповідно до поставленої мети основні завдання сформульовані наступним чином:

 Провести аналітичний огляд та визначити показники бізнеспроцесів, які є ключовими для сфери ресторанного бізнесу в Україні ;

 Провести аналітичний огляд засобів та технологій, що використовуються для автоматизації бізнес-процесів ресторанних мереж та обрати необхідні програмні засоби реалізації;

Провести аналітичний огляд та визначити архітектуру системи;

 Провести функціональне моделювання бізнес-процесів ресторанної мережі;

 Розробити структури бази даних для зберігання інформації бізнеспроцесів ресторанної мережі;

 Розробити інтерфейс користувача з урахуванням можливості використання під мобільну платформу;

 Провести розрахунок економічних показників від впровадження розробленої системи.

# <span id="page-9-0"></span>**РОЗДІЛ 1 ЗАГАЛЬНИЙ ОГЛЯД РЕСТОРАННОГО БІЗНЕСУ ЯК ОБ'ЄКТУ АВТОМАТИЗАЦІЇ**

#### <span id="page-9-1"></span>**1.1 Основні показники діяльності ресторанного бізнесу України**

Ресторанний бізнес стає об'єктом нарощування прибутку, так як за останні роки, кількість закладів громадського харчування на території України зросла вдвічі, тому власникам потрібен інструмент, за допомогою якого вони зможуть не тільки привабити до себе клієнтів та створити свою клієнтську базу, а і вести гідну боротьбу з конкурентами на сучасному ринку.

Зміни, які відбулися в світовій економіці в останні десятиліття призвели до значних змін у ведені ресторанного бізнесу. У сучасних умовах ресторанний бізнес – це прибутковий вид господарської діяльності, який характеризується високим рівнем ліквідності капіталу та конкуренції. Крім того, за останні роки зросла роль ресторанів у туристичному секторі економіки.

Ресторанна галузь, а особливо, якщо вона розвинена – це прибутковий сектор економіки країни, який обслуговує різні групи споживачів та надає їм продовольчі послуги, що надають країні вигідне становище на міжнародному ринку. Розвинутий сектор послуг, частиною якого є ресторанне господарство, є свідченням належного соціально-економічного стану країни, прогресивної структури її економіки.

За даними Міністерства економічного розвитку і торгівлі кількість закладів ресторанного господарства значно зменшилась з 1 березня 2014 року через окупацію автономної республіки Крим та ведення бойових дій на сході України (Донецька та Луганська області), також зменшення закладів громадського харчування спостерігається з квітня 2020 року через введення карантинних заходів через розповсюдження COVID-19. Частина бізнесу була переселена з окупованих територій Криму та східних регіонів , але найбільший поштовх спостерігався у 2016-2017 роках, що призвело до відкриття нових закладів ресторанного господарства ФОП. Наприклад як із ситуацією з COVID-19, дуже важливо мати автоматизовану систему управління ресторанним бізнесом задля зменшення контакту працівників закладу із гостями.

Тому в час інформаційних технологій впровадження автоматизованих систем управління являється не нововведенням, а системою, яка покращує ведення бізнесу, дозволяє власникам відкрити багато нових можливостей задля покращення свого прибутку та задоволення клієнтів.

### <span id="page-10-0"></span>**1.2 Бізнес-процеси суб'єктів ресторанного бізнесу та їх особливості**

Наразі ресторанний бізнес стає одним із важливим елементом дозвілля в житті сучасної людини. Організація такого процесу є надзвичайно складною за своїм змістом та вимагає дотримання санітарно-технічних стандартів, контролем за стилем та культурою обслуговуючого персоналу, облік процесів, аналіз транзакцій, облік надходжень продукції, витрат на харчування та напівфабрикати.

Основними бізнес процесами, які використовуються в закладах громадського харчування являються:

- логістика;
- маркетинг;
- прийом та обслуговування гостей;
- управління закладом;
- реалізація продукції.

Необхідність автоматизації всіх цих процесів випливає, насамперед, з необхідності взяти велику кількість деталей, які можна узагальнити так: неможливість візуального контролю керівниками кожного процесу у разі диверсифікації та розподілу процесів; необхідність швидкого прийняття рішень та високої мобільності людських ресурсів [6].

Автоматизація процесів та зручність інформаційної технології на підприємстві громадського харчування виявляється необхідною не лише з точки зору «управління бізнесом», але і з точки зору клієнтів, інформаційна система дозволяє швидше розраховуватись із відвідувачами, послідовністю обслуговування, забезпечення меню із запропонуванням всіх необхідних блюд та інгредієнтів до них.

Впровадження платіжних систем із пластиковими картками та системами знижок на депозити, як приклад, дозволяє розширити можливості ресторану до організації спільних акцій з провідними банками. Завдяки створенню єдиної бази даних, автоматично починається ведення обліку постійних та корпоративних клієнтів, дозволяючи керувати бонусною системою, та системою знижок, а також підтримка віддаленого доступу клієнтів для формування замовлення.

Усі типи програм мають великий потенціал для побудови постійної бази клієнтів та підвищення рівня лояльності клієнтів (знижки, бонуси, спеціальні пропозиції, тощо) [30].

Програми автоматизації ресторанів – це багатофункціональні системи для збільшення прибутку та зменшення витрат на бізнес, прості в реалізації та прості в обслуговуванні.

Завдяки використанню мобільних досліджень та інших електронних пристроїв використання функцій резервування столів, що є головною темою наших досліджень і розробок, стає все більш популярним, хоча використання таких функцій набуває популярності на Заході вже близько 20 років.

Використання мобільних додатків у ресторанному бізнесі – приклад автоматизованої системи управління. У багатьох випадках ресторатори розглядають АСУ як додаткову витратну інвестицією, що є стратегічною помилкою власників ресторанів, оскільки інвестування в АСУ – це майбутнє організації, її розвиток, концепція, інвестиції, в персонал, що не тільки полегшує управління бізнесом, але й підвищує його конкурентоспроможність [22].

Власники ресторанів зіштовхуються із проблемами, які заважають їм працювати з максимальною ефективністю (рис. 1.1), однак ці проблеми вирішуються впровадженням АСУ з низькими витратами на облік даних.

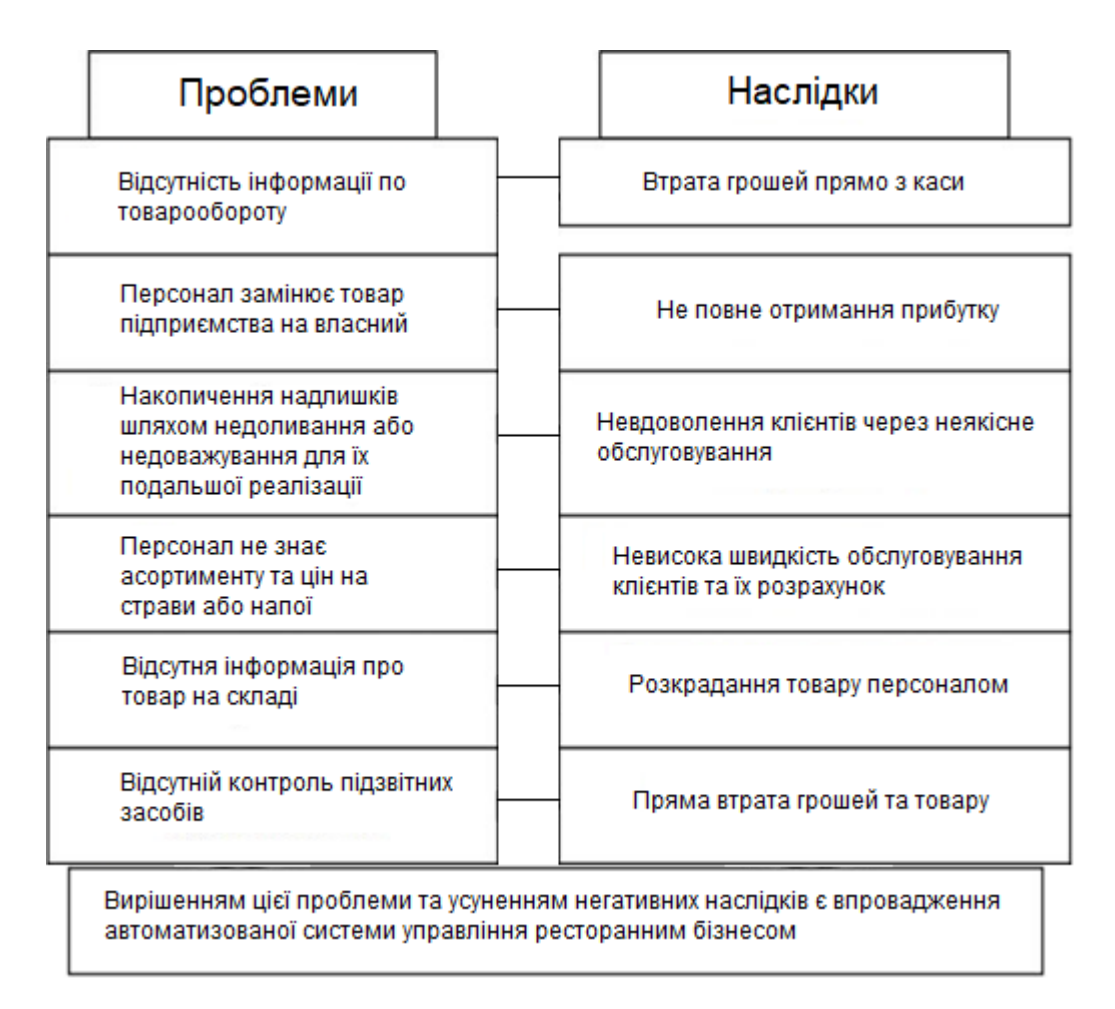

Рисунок 1.1 – Проблеми, що вирішуються за допомогою АСУ

Рисунок 1.1, показує, що основними проблемами та їх наслідками є зменшення прибутку та поява зловживань найманих працівників при втраті контролю з боку керівництва, що впливає на якість обслуговування гостей. Тому введення автоматизованої системи управління дозволить запобігти і усунути ці проблеми та наслідки шляхом надання повної інформації про рух товарів, фінансових ресурсів, роботи ресторану, «прозорості» персоналу, пильного контролю за його діями та результатами і формування єдиного рахунку, системи, баз даних, тощо.

Інформаційні системи, які розроблені для закладів громадського харчування, можуть значно спростити та оптимізувати щоденну кількість процедур, прискоривши операції характерні для бізнесу. Найголовнішим фактором автоматизації є комплексний підхід, що характеризується правильною організацією бізнес-процесів, надійністю сучасного високотехнологічного обладнання та контрольними функціями програмного забезпечення. Впровадження такої інформаційної системи підвищує прибутковість ресторану, лояльність клієнтів та захист інвестицій у компанію.

Сучасні програми для автоматизації управління автоматично визначають вартість інгредієнтів для кожної страви, записують необхідну кількість продуктів і розраховують вартість їжі. Нарешті, інформаційна система створює меню та барний прайс-лист на продукцію, щоб полегшити більшу зручність та суворіший облік продуктів та посуду. Автоматизація систем управління спрощує процес переміщення товару, наприклад організацію придбання товару безпосередньо на кухні або в місці продажу. Інформаційні системи мають можливість сприяти формуванню страв на основі набору інгредієнтів та плану придбаних продуктів. Перелік страв автоматично формується за критеріями собівартості продуктів.

Автоматизація систем управління ресторанного бізнесу зараз є необхідністю, оскільки це спрощує робочий процес і допомагає зменшити витрати та зменшити зайві витрати [28]. Автоматизація призводить до підвищення якості обслуговування та репутації організації, забезпечується швидка обробка замовлень та обслуговування відвідувачів, поліпшується координація та контроль за роботою персоналу, враховується переміщення товару, зменшується час на пошук та обробку інформації.

Щоб виділити основні переваги автоматизації ресторанного бізнесу, важливо визначити його основні особливості ті відмінності та проаналізувати основні програмні пакети, представлені та використані ресторанами на внутрішньому ринку. Ми пропонуємо акцентувати увагу на онлайн сервісах та мобільних додатків, які використовуються як автоматизовані системи управління в сучасних ресторанах.

Ресторани зазвичай автоматизовані шляхом формування комп'ютерної системи управління, яка обслуговує ресторанний цикл у двох сферах: сервіс та управління. Взаємозв'язок цих двох областей, інструментів та програмного забезпечення дозволяє створити єдину базу даних ресторанного закладу, яка збирає всю оперативну інформацію про діяльність організації. (рис. 1.2).

Ефективність та важливість використання АСУ описується можливістю створення єдиної бази даних, яка систематично організовується та оновлюється, і на основі якої менеджер може приймати обґрунтовані управлінські рішення у фінансовому плані. З рис. 1.2 виходить, що основними структурними елементами єдиної бази даних є оператори POSтерміналів, а саме касири, бармени, офіціанти, які прискорюють обслуговування клієнтів, та POS-принтери, які встановлюються для друку замовлень на кухні та на інших робочих місцях, наприклад у бармена чи офіціанта для друку чеків та рахунків.

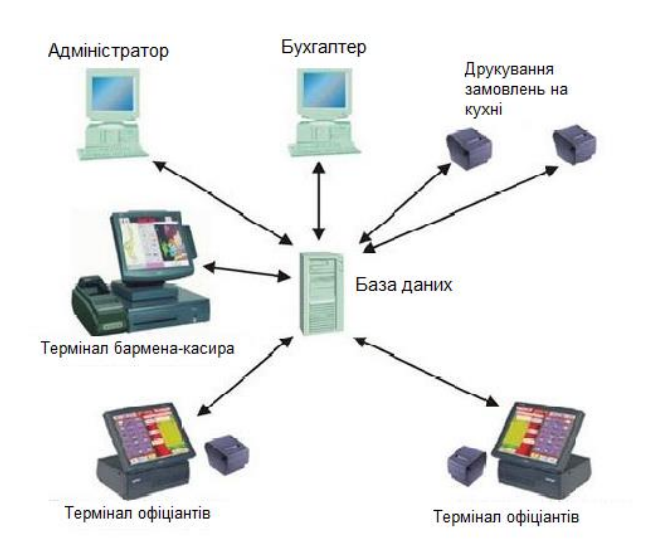

Рисунок 1.2 – Основні елементи єдиної бази даних ресторану

# <span id="page-15-0"></span>**1.3 Вимоги та можливості до автоматизації бізнес-процесів ресторанного бізнесу**

Масове проектування автоматизованих систем управління, яке розпочалося ще сорок років тому, вимагало розробки загальних теоретичних положень, методологічних підходів до їх побудови та експлуатації, без яких неможлива взаємодія різних економічних товарів, їх загальна функція у складному багаторівневому господарському комплексі.

Принцип побудови автоматизованої системи управління включає систематизацію, розробку, оптимізацію, інтеграцію та стандартизацію, ефективність:

1) Принцип систематизації є основоположним у побудові, експлуатації та розвитку автоматичної системи управління. Це дає можливість розглядати досліджуваний об'єкт в цілому. На цій основі визначаються різні типи зв'язків системи між структурними елементами, що забезпечують єдність системи. Встановлюється напрямок господарської діяльності системи та певні функції, що реалізуються нею. Системний підхід включає двовимірний аналіз, який називається «макро- та мікропідходи».

Під час мікроаналізу система, або її елементи розглядаються як системна частина вищого порядку. Процес системного підходу автоматизованої системи управління дозволяє використовувати математичні описи операцій, досліджень, для моделювання досліджуваних процесів, для аналізу функцій окремих елементів, створених систем.

Система автоматичного управління характеризується багаторівневою ієрархією з вертикально підконтрольними елементами (підсистемами) [33]. Послідовно структури в автоматизованих системах управління набули широкого поширення через свої переваги. Таким чином, ієрархічна структура створює відносну свободу до роботи над окремим елементами для кожного шару системи та можливістю створення різних комбінацій локальних критеріїв для оптимальної діяльності системи в цілому. Покриває відносну гнучкість автоматизованої системи управління та адаптується до умов, що постійно змінюються [27]. Надійність збільшується завдяки можливості впровадження надмірності елементів та реалізацією напряму з інформативним потоком.

Практичне значення системних підходів та відтворення шляхом моделювання полягає в тому, що вони не лише дозволяють розробнику системи відображати всі основні аспекти, що цікавлять у доступній формі, але й визначають поведінку комп'ютерів в заданих експериментатором умовах. Тому побудова автоматизованої системи управління в сучасних умовах базується на методі моделювання системи, який дозволяє знайти оптимальний варіант структури системи і, таким чином, забезпечити найвищу результативність її роботи.

2) Принцип розвитку визначається тим, що автоматизована система управління була створена з урахуванням можливості поповнення та оновлення типів функцій та її положень. Передбачається, що автоматизована система повинна збільшити свої можливості комп'ютерних можливостей, бути оснащенною новим обладнанням та програмним забезпеченням, матимуть можливість постійно розширювати та оновлювати функції, створені як бази даних та інформаційну структуру.

3) Принцип сумісності полягає у забезпеченні здатності різних типів систем управління для їх спільного функціонування. Реалізація цього принципу дає можливість підвищити ефективність загальних показників господарських об'єктів, управління економікою та її окремими складовими.

4) Принципи інтеграції та стандартизації полягає в необхідності використання інтегрованих та стандартизованих елементів функціонування АСУ. Впровадження цього принципу у практику створення та введення АСУ допоможе скоротити часові, трудові та вартісні витрати на введення АСУ.

5) Принцип ефективності полягає у досягнені логічного співвідношення між витратами на будівництво АСУ та цільовим ефектом, досягнутим під час його експлуатації.

Як правило, крім основних принципів ефективного управління, існують також часткові принципи, які детально описують загальні. Дотримання кожного конкретного принципу дозволяє досягти певних економічних ефектів:

1. Принцип дезінтеграції – використовується при вивчені особливостей, властивостей елементів та використання систем в цілому. Він заснований на поділі системи н частини, висвітлені певних робочих пакетів, створені умов для ефективного аналізу системи та її проектування.

2. Принцип першого керівника полягає у створенні системи для замовника – керівника підприємства, тобто майбутній користувач, який відповідатиме за введення в експлуатацію автоматичної системи управління.

3. Принцип нових завдань – пошук розширення системи, вдосконалення процесу управління, отримання додаткових початкових показників для оптимізації прийняття управлінських рішень. Відбувається це зі створенням та реалізацією нових функцій управління на комп'ютері.

4. Принцип проектування автоматизації спрямований на підвищення ефективності процесів проектування та створення автоматичної системи управління на всіх рівнях господарства, зменшуючи при цьому час, робочу силу та витрати за рахунок впровадження промислових методів.

Крім того, розроблена система забов'язана відповідати ряду вимог, встановлених галуззю, визначеної автоматизованим товаром, що знаходиться, це детальні вимоги, використання яких гарантує працездатність наших програмних продуктів включаючи:

1. Створення бази даних, де система управління буде зберігати інформацію про все робочі об'єкти.

2. Програмний додаток, призначений для спрощення взаємодії користувачів з базою даних, насправді програмне забезпечення діє як інтерфейс бази даних.

3. Система повинна мати інформацію про замовника, інформація дозволяє орієнтуватися за адресою замовника, а також інформує про важливі події електронною поштою, або за телефоном.

4. Облік працівників організації, також важливий, він дає чудову можливість контролювати їхню діяльність, а числові дані, зібрані під час роботи, можуть послужити основою для виплати премій, або надання відпусток.

5. Більш простий спосіб редагування та додавання замовлень, це прискорить процес обслуговування клієнтів, та цілком покращить їх відношення до закладу.

6. Створення меню надає можливість базі даних містити інформацію про спосіб приготування (як перелік використовуваних продуктів так і їх кількість).

7. Зберігання інформації про кількість запасів інгредієнтів на складі, аби мати можливість їх вчасно поповнювати.

Розробники та користувачі системи бронювання столів через Інтернет та мобільні додатки вказують на неабиякий вплив системи бонусних депозитів на результати діяльності ресторану. Так, саме з використанням цієї системи обсяг товарообігу в закладі збільшується на 10%.

Перевага більшості бонусних систем полягає в тому, що взаємодія з клієнтом сприймається як гра. Так, система дозволяє клієнтам зареєструватися та створити власний електронний гаманець. В результаті замовник отримує бонус – додаткову страву, напої або знижку на вказану суму. Однак для закладів громадського харчування переваги цих відносин переважають короткострокові вигоди для споживачів, оскільки система дозволяє клієнтам частіше спілкуватися після реєстрації. Після кожного відвідування система інформує гостя, скільки потрібно витратити в ресторані протягом місяця, або тижня, щоб отримати наступний рівень бонусів. Тому нові клієнти стають постійними, оскільки вони зацікавлені в підвищенні бонусного рангу і отримують більше пропозицій та знижок відповідно.

Таким чином автоматизація систем управління дозволяє ресторанному бізнесу вирішувати багато важливих питань.

1. Бізнес автоматизація: менеджери роблять разові капіталовкладення у створення автоматизованої системи управління та навчання персоналу. Система працює постійно та ефективно.

2. Підвищення прибутку: після впровадження автоматизованої системи настає кінець людського фактору, в результаті чого всі процеси в закладі стають більш прозорими, аналіз яких дозволяє виявити «бар'єри» та визначити пріоритетні варіанти максимізації прибутку.

3. Збільшення параметрів замовлення: після впровадження системи автоматизації є можливість приймати замовлення з телефону тільки через додатки для мобільного телефону, веб сайти, соціальні мережі, спільноти, SMS-замовлення, що, як правило, розширює вибір та зручність для клієнта, збільшуючи саму аудиторію клієнтів.

4. Лояльність клієнтів: за сприянням бази даних автоматизованої системи управління всі попередні замовлення гостей зберігається в ресторанній системі, тому сервісний персонал може це зробити негайно, запропонувавши гостям улюблену їжу чи напої, що підвищує лояльність.

5. У ресторанному бізнесі найкраща реклама – це відгук задоволеного клієнта. Впровадження автоматизованої системи управління дозволяє реалізувати програми лояльності та начисляти бонуси відвідувачам за постійне відвідування закладу або приведених друзів.

Сьогодні на ринку домінують ті автоматичні системи управління, які включають в себе підсистеми та модулі для формування ефективних та унікальних програм лояльності, бонусних систем. Клієнтська лояльність у ресторанному бізнесі – це не тільки стабільність в роботі закладу, а інструмент підвищення прибутковості його діяльності. Звичайні системи лояльності в закладах громадського харчування наразі не мають очікуваних ефектів, оскільки вони не збільшують середній чек (такі системи не заохочують клієнта робити вражаючі замовлення, не впливають на клієнта при замовленні, а також перевантажують та відволікають працівників) [23]. І, що найголовніше, традиційна система лояльності не має «ігрової» складової, і сьогодні «гейміфікація» є ключовим словом у сучасному соціальному маркетингу, оскільки вона залучає клієнта до ігрового процесу, коли система надсилає їм повідомлення під час процесу замовлення. Відповідно, збільшення категорії обов'язково супроводжується збільшенням середнього чеку. Звідси випливає, що здатність автоматизованої системи управління розвивати нестандартну систему лояльності є ефективним інструментом для створення конкурентної переваги закладу на ринку [35].

Вплив впровадження автоматизованої системи управління в ресторанному бізнесі можна розділити на дві складові: економічну та якісну. Відповідно, основними ознаками фінансової складової є фактичні заощадження, прибутки та повний контроль над витратами [37]. Натомість компонент якості, поряд із покращенням якості закладу, зрештою збільшує прибуток, включає:

1. Ефективність та точність розрахунку з відвідувачем;

2. Чіткий розподіл прав та обов'язків працівників, що зменшує кількість внутрішніх конфліктів у колективі;

3. Ефективне та швидке обслуговування відвідувачів;

4. Зменшення кількості персоналу, в основному бухгалтерії;

5. Можливість оперативно отримувати точну інформацію про рух продукції.

Про важливість вивчення цієї проблеми свідчить також той факт, що система автоматизації управлінських процесів покращує якість обслуговування та якість ресторанних послуг.

# <span id="page-21-0"></span>**РОЗДІЛ 2 МОДЕРНІЗАЦІЯ АВТОМАТИЗОВАНОЇ СИСТЕМИ УПРАВЛІННЯ РЕСТОРАННОГО БІЗНЕСУ**

#### <span id="page-21-1"></span>**2.1 Алгоритм вирішення задачі роботи ресторанної мережі**

Модель IDEF0 є частиною розробки та дизайну програмного продукту для організації загальної моделі системи. IDEF0 – це метод графічного опису систем та процесів в організації як сукупність взаємозалежних функцій. Вона дозволяє досліджувати функції організації, не пов'язуючи їх з об'єктами, що забезпечують їх реалізацію [46]. Ідея програмного забезпечення була використана для побудови діаграми IDEF0 системи Software Ideas Modeler X. Модель випадків призначена для визначення загальних обмежень за замовчуванням програмного забезпечення на початку проектування самої системи з формуванням вимог до майбутньої функціональності системи. Побудовані попередні діаграми варіантів експерименту (рис. 2.1).

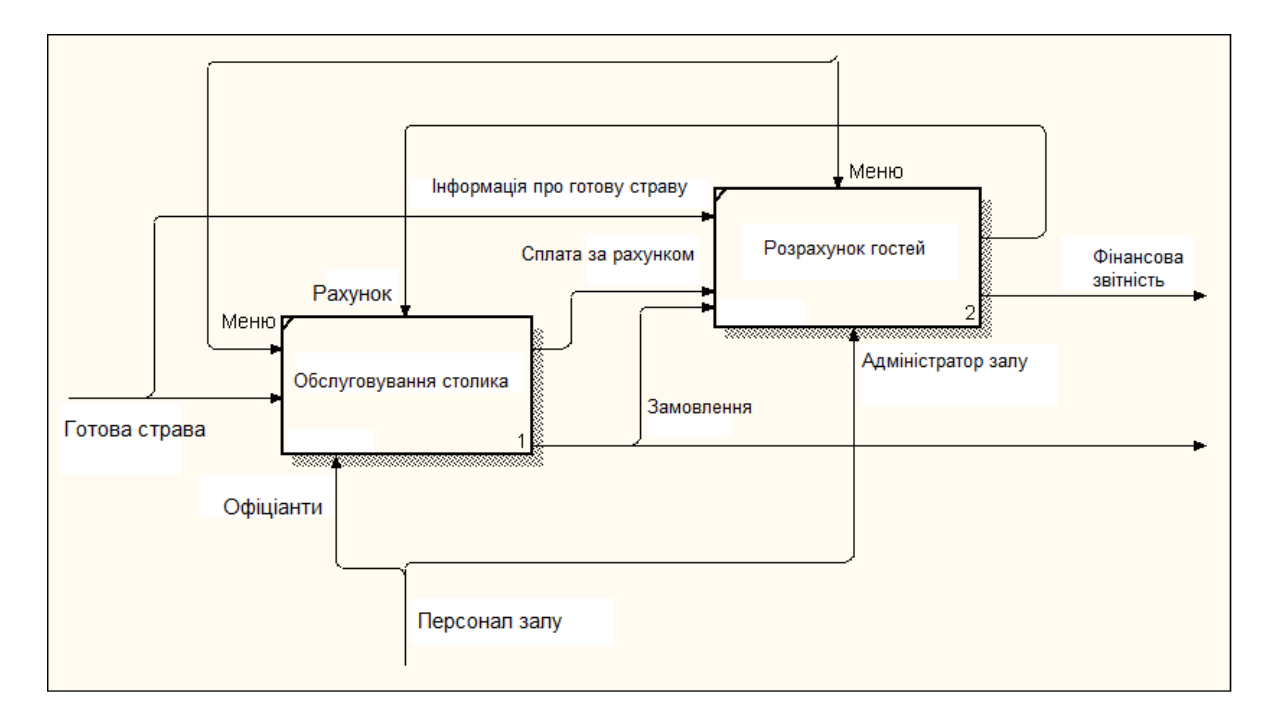

Рисунок 2.1 – IDEF0 діаграма надання послуг в ресторані

Особливий тип графіку – це діаграма станів, який представляє певний автомат. Креслення стану може бути вкладене для більш детального подання окремих елементів моделі. Створено діаграму станів для надання послуг ІС у ресторанному бізнесі (рис 2.2). Діаграма стану показує систему, яка чекає наступного клієнта.

Якщо з'являється наступний клієнт, відображається меню, розміщується замовлення і одночасно перевіряється термін очікування. Наступні стани – це стан завершення замовлень та введення даних у базу даних.

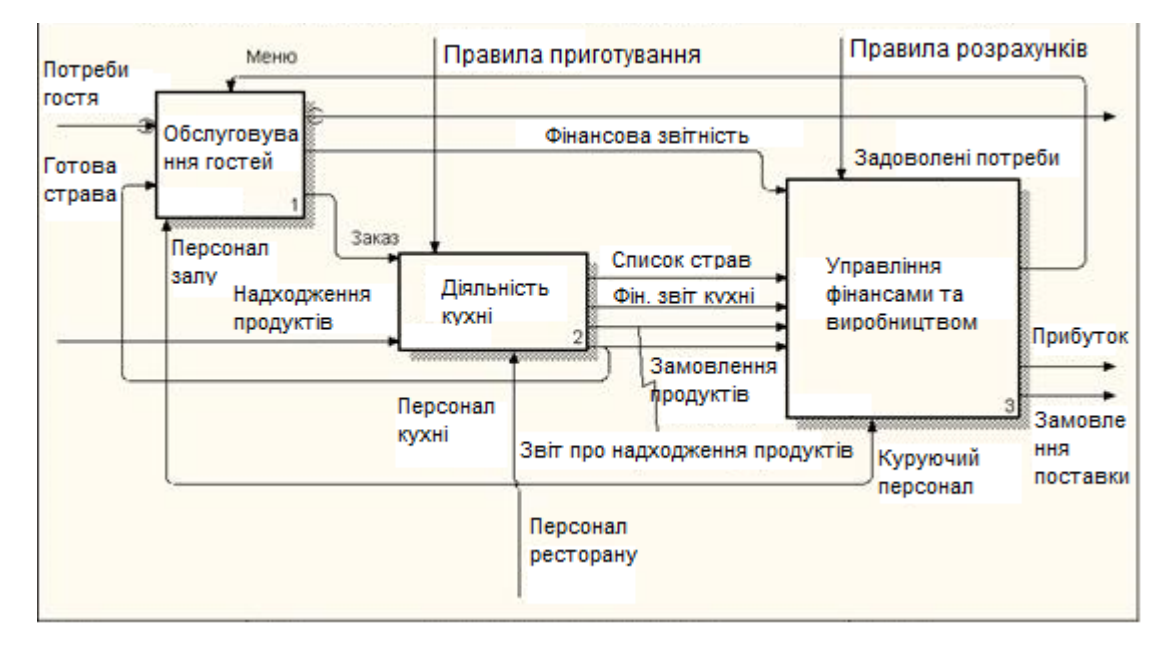

Рисунок 2.2 – Діаграма IDEF0 надання послуг в ресторані

Іншими станами є внесення даних в базу даних, завершення замовлення та повідомлення замовника про початок виконання замовлення. Після завершення замовлення дані вносяться до бази даних і замовника повідомляють про завершення приготування замовлення.

Розробка діаграми розгортання часто є завершальним кроком у конкретизації моделі програмної системи.

Інформаційні технології, які використовуються в ресторанному бізнесі впроваджують для забезпечення доступу до бізнесу працівників, обліку

продукції, автоматизації обліку продуктів харчування, створення за рецептами страв та напоїв, звітів та знижок, швидкого обслуговування та даних про замовлення. Ця система, має певну перевагу над іншими, так як має можливість реєстрації клієнтів, що дозволить пропонувати їм знижки, спеціальні пропозиції та визначати замовлення цих клієнтів.

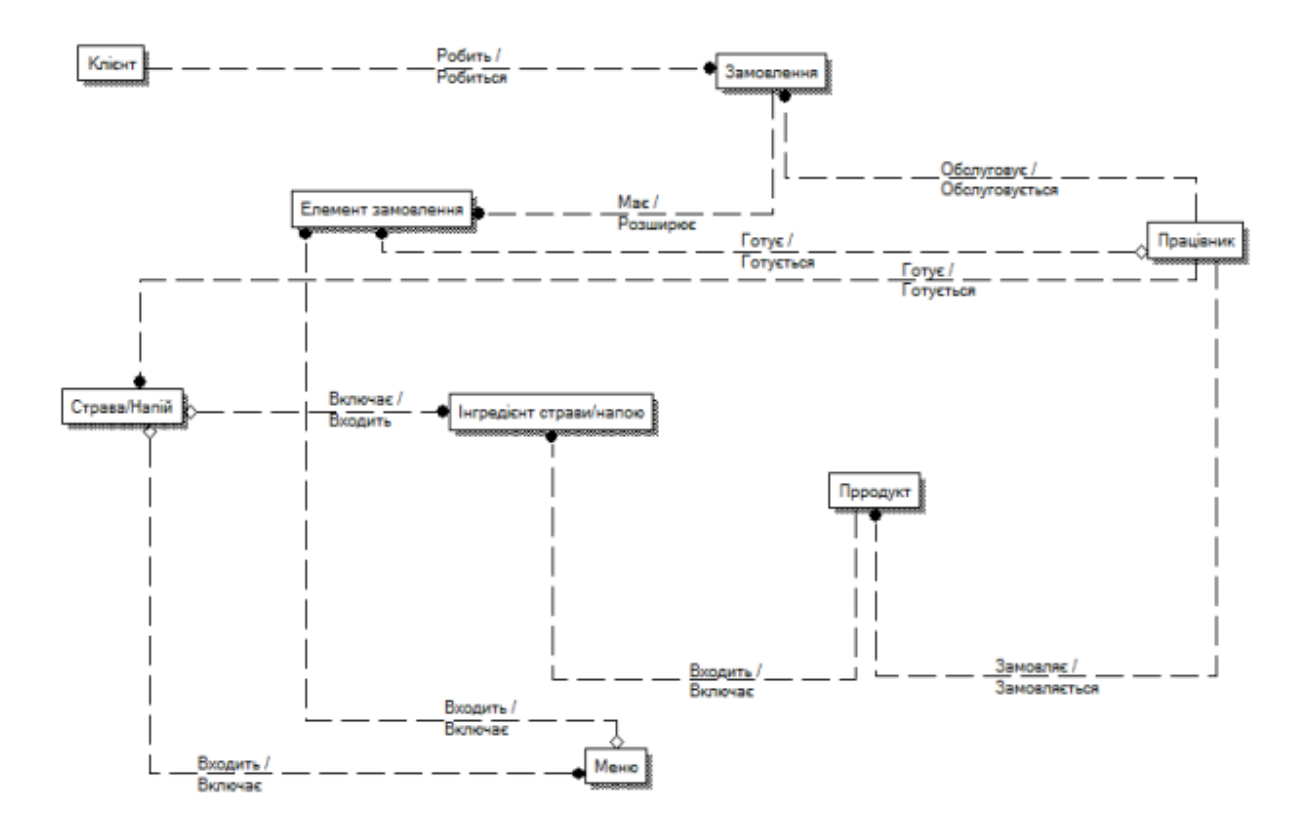

Рисунок 2.3 – ER-діаграма. Система надання послуг

Наприкінці ми отримуємо практичну інформаційну систему для надання послуг в ресторанному бізнесі, яка функціонує з використанням таких методів та інструментів: система масового обслуговування, основні переваги та вимоги якої, це включення регулярних запитів на обслуговування, дисципліна черги, архітектура «клієнт-сервер», привілеєм якої є відсутність повторювання коду серверної програми клієнтськими програмами, так як всі розрахунки відбуваються на сервері, зменшує потребу в високих системних потребах комп'ютерів на яких встановлено клієнт, всі внесені дані будуть зберігаться на сервері, що частіше являється більш безпечним, аніж більша частина клієнтів. А саме сховища даних: Microsoft SQL Server та Microsoft Access.

Використовуватимуться такі мови програмування як С++ та С#. Ця інформаційна система розроблена для використання у сфері ресторанного бізнесу, використовується для швидкого та надійного обміну інформацією із замовниками та працівниками.

Таку інформаційну систему для надання послуг з ресторанного бізнесу пропонується впровадити в кафе, ресторани, бари, бістро, тощо. Інформаційна система, яка надає послуги в ресторанному бізнесі, дозволяє виконувати такі завдання:

Облік продуктів – показ існуючих продуктів у базі даних, додавання нових продуктів, списання продуктів, видалення продуктів з бази даних і контролю кількості продуктів.

Облік працівників – а саме загальна інформація про працівників, дані про освіту та роботу, паспортні дані, введення інформації про нових працівників, внесення змін.

Надання звітів та знижок – встановлення знижок для клієнтів (встановлюється розмір знижки), а також відображення кількості замовлень та фінансового стану за поточний день, тиждень або місяць.

Забезпечення офіціантів терміналом – відображення всіх замовлень, інформація про них та інформація про рахунки.

Забезпечення терміналами на кухні – відображення замовлень, інформація про них.

Забезпечення клієнтським терміналом – надання інформації та ідентифікація клієнта, збір та показ замовлень, стан замовлень, показ загальної вартості замовлення, оцінка роботи персоналу.

Після впровадження такої системи управління, заклад отримує цілу ланку переваг, завдяки автоматизації управління, керівництво зможе вести повноцінну звітність щодо товару на складі, що значно зменшить зайві витрати і навпаки почне приносити прибуток, також, що не менш важливо, значно зросте швидкість обслуговування гостей, а зі сторони недобросовісного персоналу унеможливлюються крадіжки.

## <span id="page-25-0"></span>**2.2 Архітектурні та технологічні альтернативи автоматизованим системам**

При створенні та впровадженні технологій автоматизованого управління інформацією, вирішальне значення має вибір правильної архітектури інформаційної системи. Архітектура комп'ютерної інформаційної системи базується на апаратному забезпечені, телекомунікаціях та програмному забезпеченні.

Провівши аналіз всіх перерахованих вище вимоги, що стосуються обраної нами автоматизованої системи, стає більш ясно, що автоматизована система ресторанного комплексу повинна використовувати архітектуру «клієнт-сервер». Архітектура «клієнт-сервер» - це мережева архітектура, яку можна застосована як до фізичних пристроїв, так і до програмного забезпечення, як логічні компоненти програми, розподіляються між клієнтом і сервером.

Сама архітектура включає такі елементи:

 сервер баз даних – інструмент для управління сховищем, доступом, безпекою та резервним копіюванням даних;

сервер додатків – інструмент, що визначає правила ведення бізнесу;

клієнт – пристрій, що має користувальницький інтерфейс.

Програмне забезпечення, таке як мережеве та комунікаційне – це інструменти, канали передачі даних та програмне забезпечення, яке передає запити та відповіді між клієнтами та серверами мережевих протоколів. Розглянувши архітектуру «клієнт-сервер», ми вже можемо представити загальну будову схеми нашої системи (рис. 2.6).

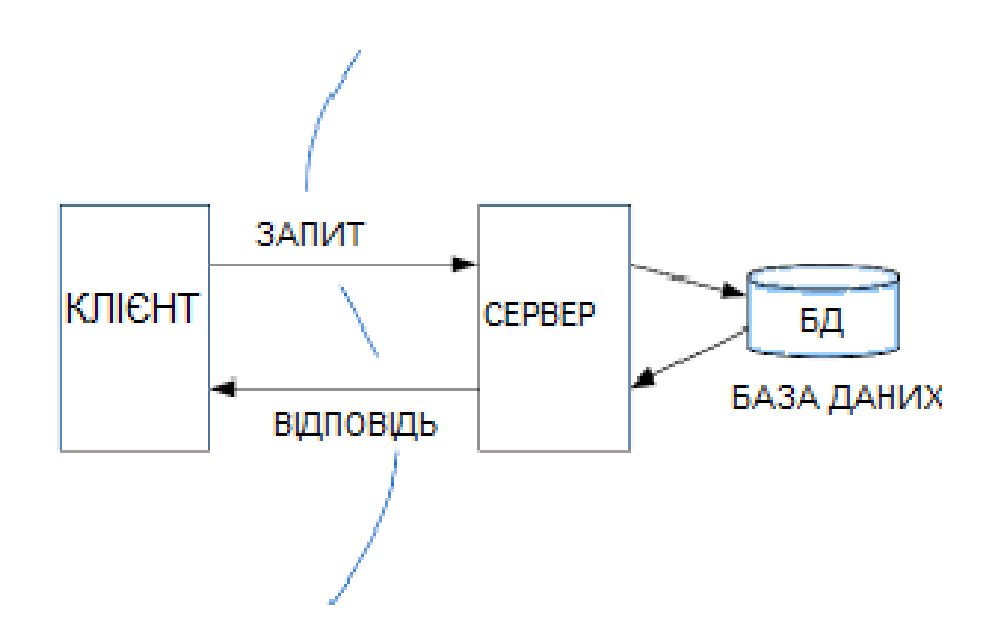

Рисунок 2.4 – Система з архітектурою «клієнт-сервер»

Архітектура, яка базується на технології «клієнт-сервер» і зображена на малюнку 2.4, надає нам багато можливостей при її використанні. Переглянувши багато можливостей представленої архітектури, слід зазначити, що це не найкращий варіант, який має значний недолік, а саме повну залежність мережі від активності сервера і має суттєвий недолік – повну залежність мережі від активності сервера.

В результаті отримуємо, що у випадку припинення роботи сервера ця мережа також припиняє роботу, що приводить нашу систему до відключення. Для створення прототипу автоматизованої системи управління ресторанного комплексу ми вирішили відмовитися від товарної технології ActiveX, яка має багато недоліків і застосувати новий підхід до взаємодії з даними, а саме Entity Framework Technology.

#### <span id="page-27-0"></span>**2.3 Програмне забезпечення**

Для впровадження системи автоматизації комплексу ми вирішили використати програмне забезпечення MS SQL 2018 та MS Visual Studio 2016, яке використовує мови програмування Transact-SQL і C# відповідно. Visual Studio – це набір інструментів для розробки додатків, використовує компоненти та інші методи для створення потужних реалізацій. Крім того, Visual Studio оптимізовано для спільного проектування, розробки та впровадження корпоративних рішень.

Visual Studio базується на мові програмування C#, яка є однією з найпопулярніших сьогодні. C# займає деякий проміжний статус: найбільш неприємні та незрозумілі риси C++ були вилучені з мовного стандарту, але в той же час мова зберігає потужні виразні можливості, притаманні таким мовам, як С++, Java. Головною особливістю мови C# є її спрямованість на платформу Microsoft.NET. Мова програмування C# призначена для приховування якомога менше технічних деталей від розробника, включаючи розпакування типів, ініціалізації змінних, тощо. Тому C# - це мова програмування, яка орієнтована на розробку платформи .NET і підходить для створення програмних рішень як малих, так і великих.

Розробляючи прототип систем автоматизації харчових комплексів, ми також використовували продукт и MS SQL. Microsoft SQL Server – це система управління реляційними базами даних, розроблена Microsoft, яка використовує мову запитів Transact-SQL. Сьогодні на ринку є дуже велика кількість версій цього продукту, що дозволяє нам розповісти про його популярність серед розробників програмного забезпечення. Найновіша версія SQL Server 2019, яку ми використовуємо, спрямована на самоконфігурування управління даними, самоорганізацію та механізмом самообслуговування.

Для автоматизації нам потрібно створити сховище для зберігання інформації. Додаток планується написати на Java. Тепер, коли існує багато середовищ розробки, ми оберемо той, який рекомендує пошукова система Google, а саме Android Studio. Це допоможе ввімкнути автоматизовану систему, правильно побудувати процес, і в результаті ми отримаємо якісний продукт.

Обравши набір інструментів для створення мобільного додатку, нам потрібно обрати «фронт-офісну» та «бек-офісну» систему для ресторану, завдяки якій відбуватиметься синхронізація із самим мобільним додатком. Провівши аналіз, пропонується обрати систему для автоматизації систем управління ресторанного бізнесу «Сіріус». «Сіріус» підтримує роботу як з POS-терміналами, так і з мобільними додатками. Складається вона з «фронтофісу» та «бек-офісу». Для початку розглянемо структуру та принцип роботи фронт офісу. На рис. 2.5 ми можемо побачити загальне головне меню, за його допомогою офіціант, або бармен можуть роздрукувати або редагувати певний рахунок.

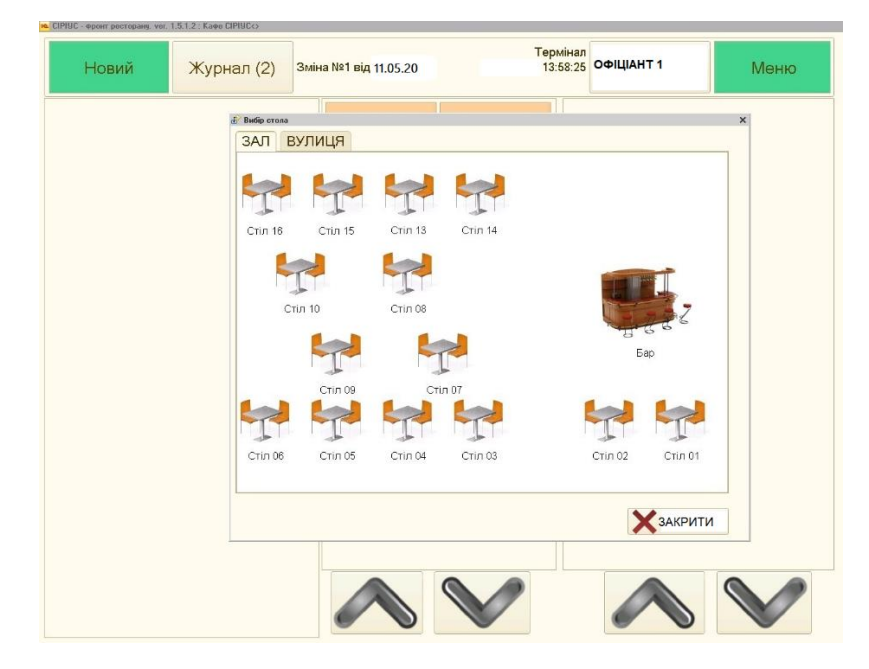

Рисунок 2.5 – Основний вигляд головного меню «фронт-офіс»

Фронт офісна система має можливість синхронізуватись із нашим мобільним додатком, а також має такі можливості як:

- загальна база рахунків всіх робочих місць;
- модифікатори страв;
- графічна схема залів та столів;
- зручне налаштування прав доступу користувачів;
- реєстрація всіх дій користувачів;
- друкування замовлення на різні принтери;
- поділ та об'єднання рахунків.

«Фронт-офісні» системи дозволяють кожному офіціанту, та бармену мати свої столи та рахунки, реалізовано це завдяки іменним магнітним карткам, які мають всі офіціанти та бармени. За допомогою цих карток, вони можуть заходити в систему під своїм ім'ям та редагувати, або додавати рахунки, завдяки цій системі карток, керівництво має таку можливість, як контроль свого персоналу, ведення обліку продукції та ведення фінансового обліку. Стає простіше контролювати витрати та прибуток ресторанного закладу. На рисунку 2.6 зображено як виглядає екран офіціанта чи бармена, коли він входить в систему під своєю карткою.

| Провести<br><b>Новий</b><br>Thankryou've choicened<br>Об'єднати<br>Відкрити<br><b>YOK</b><br>A CPM - knowparticular the TV EP Easer WERE<br>Тернінал<br>3802-01<br>Жернал (3) : Фекания кд навое<br>15:55:55<br><b>ODILMIT!</b><br>P-00511<br>$\frac{\lambda \phi(0)}{\sinh(\theta)}$<br>Sergen come 33.<br>All direct<br>SAP.<br><b>Y2 MMH STML</b><br><b>Every's 1</b><br>$2 - 644 (23.7)$<br>Cre : Grapuse -<br>Kar. Procure (Swing)<br>Hendels<br>VL: Mon<br>Enjeitingen<br><b>CLEATE</b><br><b>Piperto</b><br>TRANSFILMS<br><b>Fisher, Milled</b><br>D <sub>a</sub> les<br>$4 - 25$ rai<br>Batanaghas, 1000 P.C.<br>118<br><b>TAOCDI</b><br><b>Excess of Exposure</b><br>228<br>Meditoristic 2000 154<br>Lasanten.<br>2002 190<br>500<br>105<br>Barata<br><b>CAMP</b><br>1000<br>Espisure<br>65<br>a.<br>Committee<br>1000<br>i4<br><b>COMMERCIAL</b><br>3000<br>34<br>×<br><b>Things</b><br>Fee 05<br>1002<br>m<br>$^{14}$<br>5090<br>2.001400<br>S.<br>τ<br><b>Ningh</b><br><b><i><u>Painters mand</u></i></b><br><b>VW</b><br>v<br>THEM I HAVE<br><b>British</b><br>filator for<br>futurial<br>Гиордин<br>Ore<br><b>Draw</b><br>tile spak | PANTH<br>P-03615<br>49821 | ۰<br>Eng<br>$f$ iogi | U. MEA<br>1 299.90<br>1 1 155.32 | í<br>V<br>$\check{\checkmark}$ | Борнаж.<br>- Американо<br>$=$ Pagei 0.5 | Man contr a police | ż<br>s<br>۲<br>٠ | 386<br>154<br><b>TES</b><br>ss.<br><br>48<br>35<br>15 |
|----------------------------------------------------------------------------------------------------|---------------------------|----------------------|----------------------------------|--------------------------------|-----------------------------------------|--------------------|------------------|-------------------------------------------------------|
|                                                                                                    |                           |                      |                                  |                                |                                         |                    |                  | Закрити<br>Mexic                                      |
|                                                                                                    |                           |                      |                                  |                                |                                         |                    |                  |                                                       |
|                                                                                                    |                           |                      |                                  |                                |                                         |                    |                  |                                                       |
|                                                                                                    |                           |                      |                                  |                                |                                         |                    |                  |                                                       |
|                                                                                                    |                           |                      |                                  |                                |                                         |                    |                  |                                                       |
|                                                                                                    |                           |                      |                                  |                                |                                         |                    |                  |                                                       |
|                                                                                                    |                           |                      |                                  |                                |                                         |                    |                  |                                                       |
|                                                                                                    |                           |                      |                                  |                                |                                         |                    |                  |                                                       |
|                                                                                                    |                           |                      |                                  |                                |                                         |                    |                  |                                                       |
|                                                                                                    |                           |                      |                                  |                                |                                         |                    |                  |                                                       |
|                                                                                                    |                           |                      |                                  |                                |                                         |                    |                  |                                                       |
| $\wedge \vee \cdot$<br>$\mathbf x$<br>м                                                                                                    |                           |                      |                                  |                                |                                         |                    |                  |                                                       |

Рисунок 2.6 – Огляд рахунків

«Фронт офіс» підтримує всі фіскальні реєстри, принтери для друку чеків та рахунків, зчитувачі магнітних карток та сканери штрих кодів.

Далі розглянемо «бек-офіс», який являється робочим місцем керівника закладу, економіста, адміністратора, менеджера, бухгалтера та інших працівників офісу завдяки доступу до всіх компонентів системи «Сіріус». Вже саме за допомогою «бек-офісу» керівництво може вести той самий фінансовий, або господарський облік, контролювати за своїм персоналом та їх діями, задля запобігання крадіжок. За допомогою «бек-офіса» бухгалтерія може розраховувати заробітну плату персоналу, та контролювати закупку продукції у постачальників. Загальний вигляд «бек-офісу» можемо побачити на рисунку 2.7.

| П Довідник Номенклатчра<br>Ji → ◎ □ ◎ ク × ■ ■ ③ Ⅲ W M → W → O Repektru → ② Rogam.coo → 合 ◆ |                              |                            |                        |                       |                                                                                                    |                       |                            |             |                         |                            |                       | $ \bar{p}$ x         |
|--------------------------------------------------------------------------------------------|------------------------------|----------------------------|------------------------|-----------------------|----------------------------------------------------------------------------------------------------|-----------------------|----------------------------|-------------|-------------------------|----------------------------|-----------------------|----------------------|
|                                                                                            |                              |                            |                        |                       |                                                                                                    |                       |                            |             |                         |                            |                       |                      |
| • Виводити цени і залишки                                                                  | <b><i><u>Pirenpo</u></i></b> |                            |                        | $\times q$            |                                                                                                    |                       |                            |             |                         |                            | Склад:                |                      |
| Horeemanypa                                                                                |                              | <b>Bug</b>                 | <b>Найменивання</b>    |                       | <b>Е.</b> Залишок                                                                                                    |                       | Одиниза                    |             | Закапівельна ціна       | Роздронь шна               | Haunka                |                      |
| <b>E MEHIO</b><br>⊕ + по замовленно                                                        | r                            |                            | MEHI0                  |                       |                                                                                                    |                       |                            |             |                         |                            |                       |                      |
| ® © 6AP                                                                                    | t                            |                            | Перші страви<br>Босшок |                       |                                                                                                    |                       |                            |             |                         |                            | $ \Box$ $\times$      |                      |
| <b>E Deceptu</b>                                                                           |                              | • Продукція<br>- Продукція | Бульйон                |                       | Иоменклатура: Грибна юшка<br>Ді - - - - - - - - - - - - - - - - - Відкрити правило розцінки Получить номеротдела ККМ |                       |                            |             |                         |                            |                       |                      |
| ⊕ Додатки                                                                                  |                              | - Продчиція                | Грибна юшка            |                       |                                                                                                    |                       |                            |             |                         |                            |                       |                      |
| <b>В В ЗАКУСКИ</b>                                                                         |                              | • Продчища                 | Uxa o nococa           | Найментвання          | Грибна юшка                                                                                                    |                       |                            |             | Kog: 0000000027         |                            |                       |                      |
| <b>В ПО Основні страви</b>                                                                 |                              |                            |                        | Коротко:              | Грибна юшка                                                                                                    |                       |                            |             | <b>x Вна:</b> Продукція |                            |                       | $\blacktriangledown$ |
| <b>В Вареники/пель»</b>                                                                    |                              |                            |                        | <b>Група:</b>         | Перші страви                                                                                                    | $\ldots$              |                            |             |                         |                            |                       |                      |
| <b>B III</b> Гарнізи                                                                       |                              |                            |                        |                       |                                                                                                    |                       |                            |             |                         |                            |                       |                      |
| <b>© Перш</b> страви                                                                       |                              |                            |                        | Штрихходи             | G G & X X & Riadip La Reyk .                                                                                         |                       |                            |             | на дату 10032015        |                            | Пошк входжень         |                      |
| <b>E III</b> Посча                                                                         |                              |                            |                        | Одинил внутря         |                                                                                                    |                       |                            |             |                         |                            |                       |                      |
| <b>E LE CARATIA</b>                                                                        |                              |                            |                        | Історія прихідних цін | Інгредіент                                                                                                    |                       | Одв., Шна                  | <b>Сума</b> | Бругто                  | Коефцієн.                  | Herro                 |                      |
| <b>Э МОДИФІКАТОРИ</b>                                                                      |                              |                            |                        | Калькуляція           | .<br>Сонцентрат о вароньостр.                                                                                        | $\mathfrak{a}$        | 15,000 0,150               |             | 0,01000                 | 1,00000                    | 0.01000<br>0.00030    |                      |
| <b>@ ПРОДУКТИ</b><br>⊕ <b>■ ТОВАРИ З ШТРИХКОД</b>                                          |                              |                            |                        | Peuerm                | Зелень"<br>Морква"                                                                                                   | m.                    | 35,000 0,011               |             | 0,00030<br>0.00006      | 1,00000                    | 0.01015               |                      |
|                                                                                            |                              |                            |                        | Мінмальні залишки     | Цибуля ріпчаста *                                                                                                    | KD.<br>KD.            | 7,000 0,056<br>4,750 0,023 |             | 0.00481                 | 1,25938<br>1.04565         | 0.00503               |                      |
|                                                                                            |                              |                            |                        |                       | Cire <sup>+</sup>                                                                                                    | KD.                   | 3,500 0,026                |             | 0.00750                 | 1,00000                    | 0.00750               |                      |
|                                                                                            |                              |                            |                        | Модифікатори          | Перець горошок                                                                                                    | W.                    | 250,000 0.060              |             | 0.00024                 | 1,00000                    | 0.00024               |                      |
|                                                                                            |                              |                            |                        | Додатково             | Перешь мерења"                                                                                                    | or.                   | 250.000 0.060              |             | 0.00024                 | 1.00000                    | 0.00024               |                      |
|                                                                                            |                              |                            |                        | Місця друку           |                                                                                                    |                       |                            |             |                         |                            | $\blacktriangleright$ |                      |
|                                                                                            |                              |                            |                        |                       |                                                                                                    | Собвартість: 2.09грн. |                            |             |                         | Загальний вика: 0.32736кг. |                       |                      |
|                                                                                            |                              |                            |                        | Принтка               |                                                                                                    |                       |                            |             |                         |                            |                       |                      |
|                                                                                            |                              |                            |                        |                       |                                                                                                    |                       |                            |             |                         |                            |                       |                      |
|                                                                                            |                              |                            |                        |                       |                                                                                                    |                       |                            |             |                         |                            | ОК Записати Заксити   |                      |
|                                                                                            |                              |                            |                        |                       |                                                                                                    |                       |                            |             |                         |                            |                       |                      |
|                                                                                            |                              |                            |                        |                       |                                                                                                    |                       |                            |             |                         |                            |                       |                      |
|                                                                                            |                              |                            |                        |                       |                                                                                                    |                       |                            |             |                         |                            |                       |                      |
|                                                                                            |                              |                            |                        |                       |                                                                                                    |                       |                            |             |                         |                            |                       |                      |
| D.                                                                                         | Парті                        | Історія цін                | Еклади                 |                       |                                                                                                    |                       |                            |             |                         |                            |                       |                      |
| xq                                                                                         |                              | <b>Прганізація</b>         | Постанальник           | Exate                 | Докамент                                                                                                    |                       |                            |             | Дата                    |                            | Залицок               | <b>Собвартість</b>   |
| Штринкод                                                                                   |                              |                            |                        |                       |                                                                                                    |                       |                            |             |                         |                            |                       |                      |

Рисунок 2.7 – Загальний вигляд «бек-офіса»

Проаналізувавши можливості системи «Сіріус» пропонується використання саме її, так як вона має відносно низьку ціну серед «фронт» та «бек» офісних систем, більш зручний інтерфейс, вхід в систему лише за допомогою магнітної картки працівника та можливість синхронізації системи із мобільним додатком через єдину базу даних.

# <span id="page-31-0"></span>**РОЗДІЛ 3 ПРОЕКТУВАННЯ МОБІЛЬНОГО ДОДАТКУ ДЛЯ АВТОМАТИЗАЦІЇ СИСТЕМИ УПРАВЛІННЯ РЕСТОРАННОЇ МЕРЕЖІ**

#### <span id="page-31-1"></span>**3.1 Структура додатку та його особливості**

Структура, в якій зберігаються дані, визначає основні функції системи і є основою для створення прототипу програмних продуктів.

Як було сказано, база даних, записана в Transact SQL, була обрана як сховище даних, а MS SQL використовувався як база даних. Діаграма бази даних наведена на рисунку 3.1.

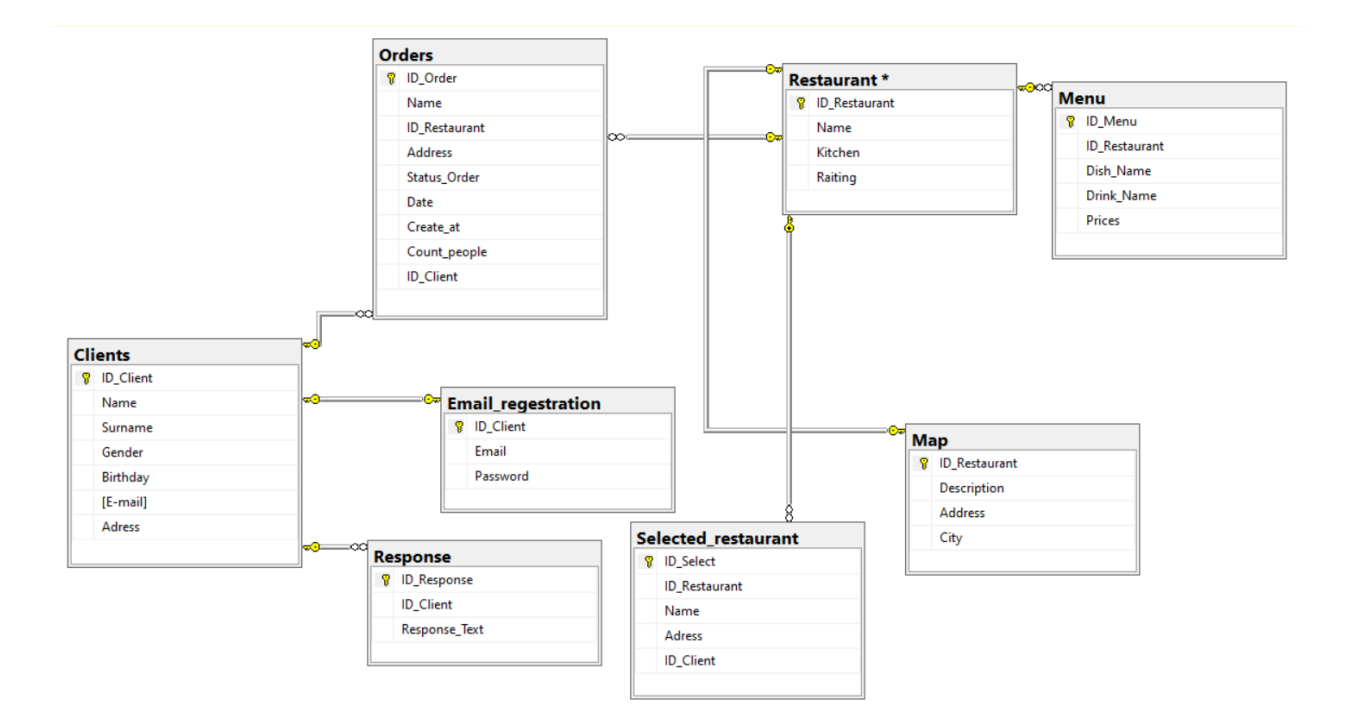

Рисунок 3.1 – Діаграма бази даних

Опишемо характеристики кожної таблиці. Інформація подається у вигляді таблиці, де колонки відображають характеристики таблиці та їх атрибути. У таблиці 3.1 наведені поля, у яких зберігається інформація про клієнтів ресторану. Новий користувач ідентифікується за номером телефону. Коли користувач реєструється він надає своє ім'я, прізвище, стать, дату

народження, E-mail та номер телефону. Паролі можна створювати автоматично та надсилати поштою.

### Таблиця 3.1

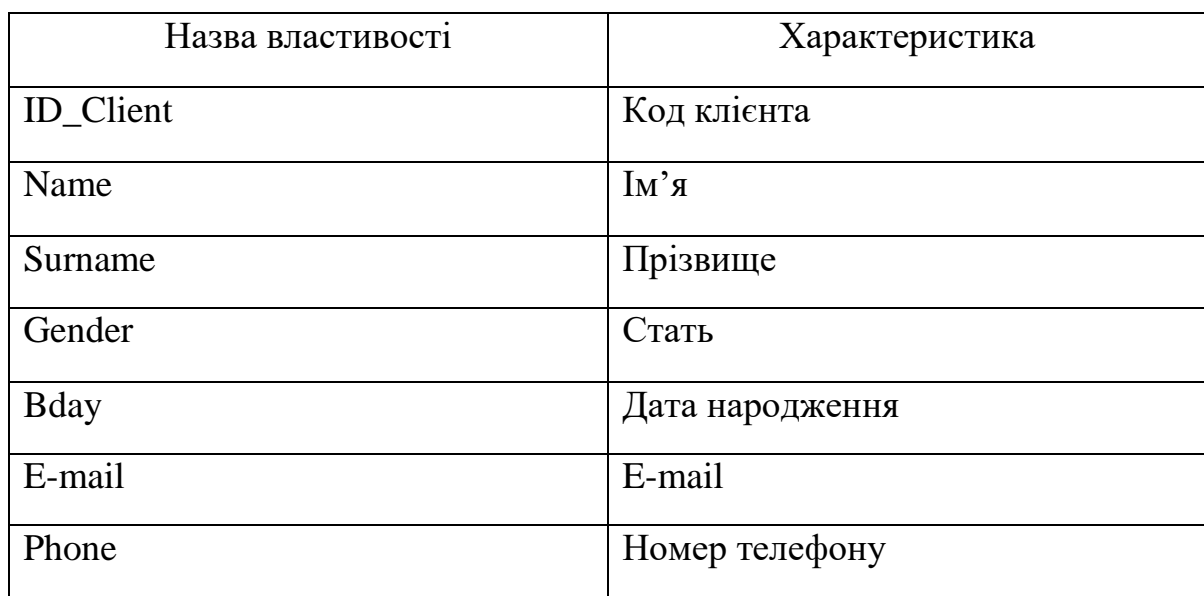

### Клієнти

### Структура таблиці «Клієнти» представлена на рисунку 3.2

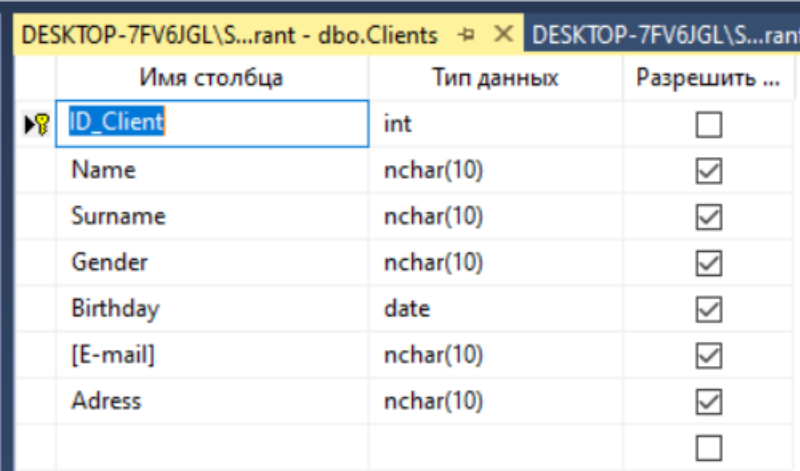

Рисунок 3.2 – Структура таблиці «Clients»

Таблиця 3.2 вказує поля, які необхідні для реєстрації користувача додатком через електронну пошту. Також є можливість провести реєстрацію через інші соціальні мережі, наприклад Facebook.

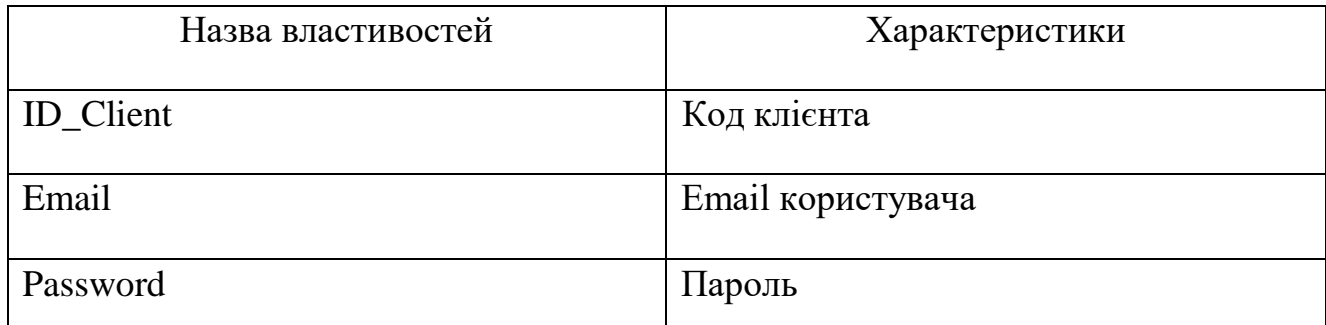

### Реєстрація за допомогою пошти

Структура таблиці «Реєстрація за допомогою пошти» представлена на рисунку 3.3.

| DESKTOP-7FV6JGL\SEmail_regestration* + X DESKTOP-7FV6JGL\Sg |            |           |
|-------------------------------------------------------------|------------|-----------|
| Имя столбца                                                 | Тип данных | Разрешить |
| <b>ID_Client</b>                                            | int        |           |
| Email                                                       | nchar(10)  |           |
| Password                                                    | nchar(10)  |           |
|                                                             |            |           |

Рисунок 3.3 – Структура таблиці «Email\_regestration»

Додатково реалізовано механізм авторизації, яка показана в таблиці 3.2. Це дозволяє користувачам увійти, використовуючи електронну пошту та пароль. У таблицю записуються дані входу в систему, а також особисті дані користувача додатком та дата його реєстрації в системі. Тому система може визначити, яка особа здійснила ту чи іншу дію (наприклад, прийняла замовлення). Перевагою можна вважати: швидку авторизацію в додатку, відсутність паролів, активацію облікового запису.

Таблиця 3.3

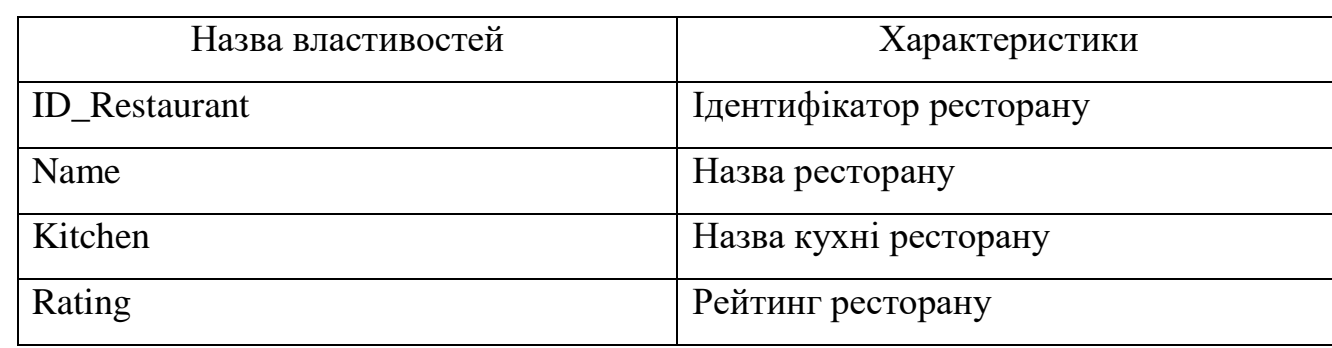

#### Ресторани

В таблиці 3.3 зображено інформацію, про ресторани, їх кухні, зображення закладу і рейтинги. Структура таблиці «Ресторани» представлена на рисунку 3.4.

| DESKTOP-7FV6JGL\Srant - dbo.Table_1* + X DESKTOP-7FV6JGL\SEn |            |           |  |  |  |  |  |
|--------------------------------------------------------------|------------|-----------|--|--|--|--|--|
| Имя столбца                                                  | Тип данных | Разрешить |  |  |  |  |  |
| <b>ID</b> Restaurant                                         | int        |           |  |  |  |  |  |
| Name                                                         | nchar(10)  |           |  |  |  |  |  |
| Kitchen                                                      | nchar(10)  |           |  |  |  |  |  |
| Raiting                                                      | int        |           |  |  |  |  |  |

Рисунок 3.4 – Структура таблиці «Restaurant»

### Таблиця 3.4

### Карта ресторанів

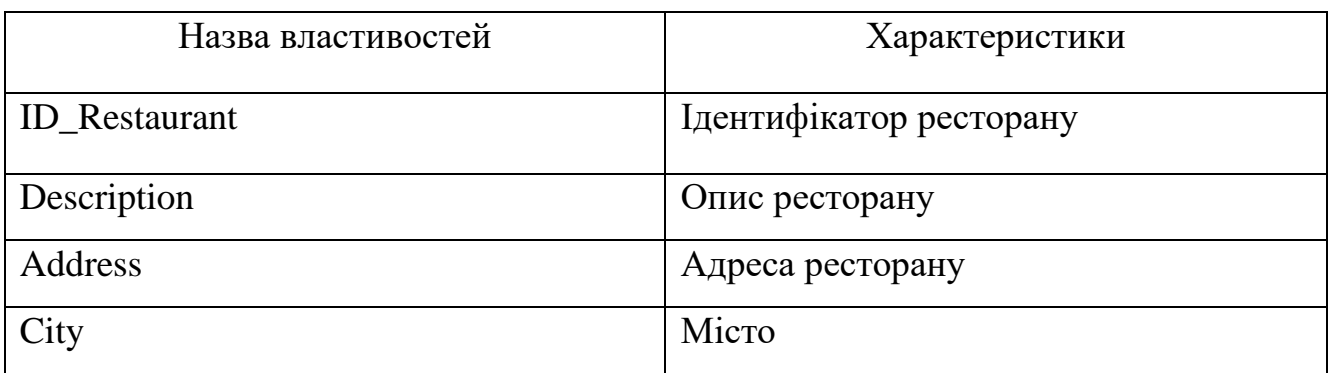

Таблиця 3.4 показує опис ресторану, його назву, місце знаходження, також можна переглянути акції, які діють в цьому закладі на даний момент.Структура таблиці «Карта ресторанів» представлена на рисунку 3.5.

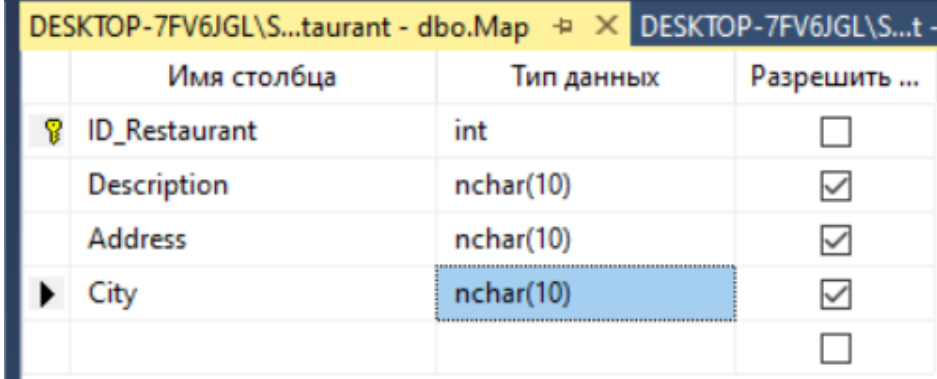

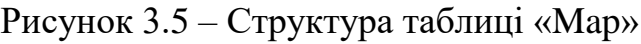

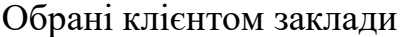

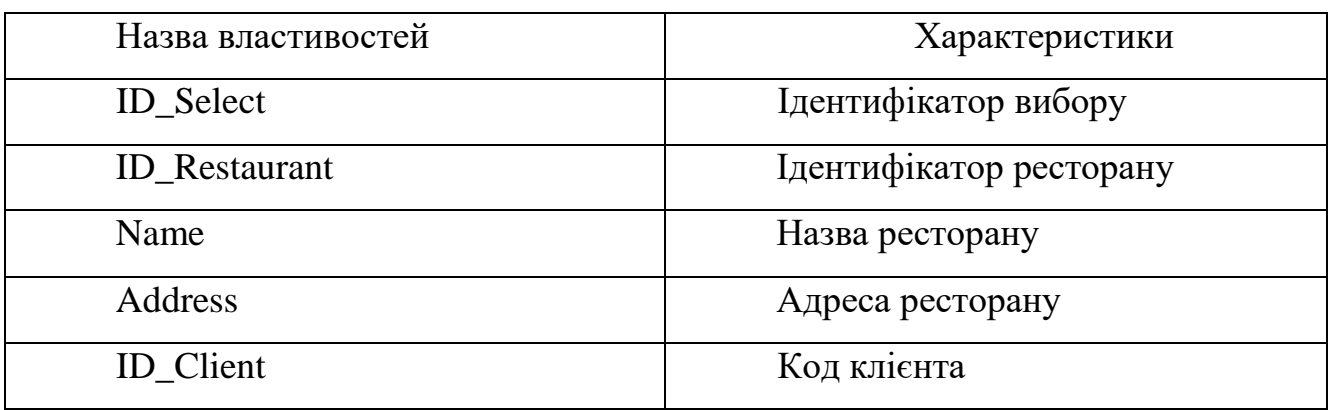

Таблиця 3.5 використовується для відображення закладів, які користувач додав у відмітку «Обрані». Структура таблиці «Карта ресторанів» представлена на рисунку 3.6.

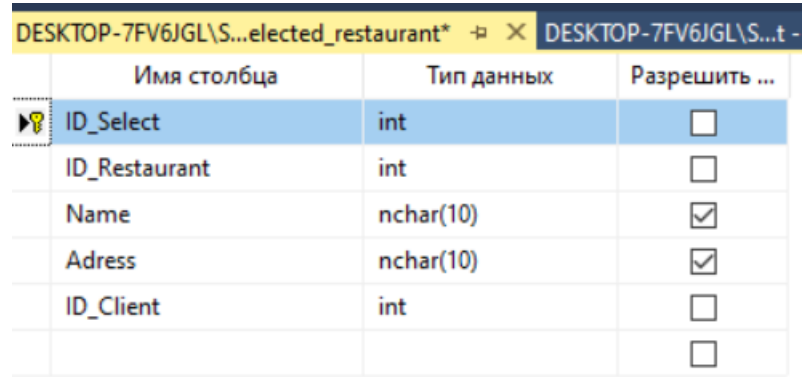

Рисунок 3.6 – Структура таблиці «Selected\_Restaurant»

Таблиця 3.6

#### Замовлення

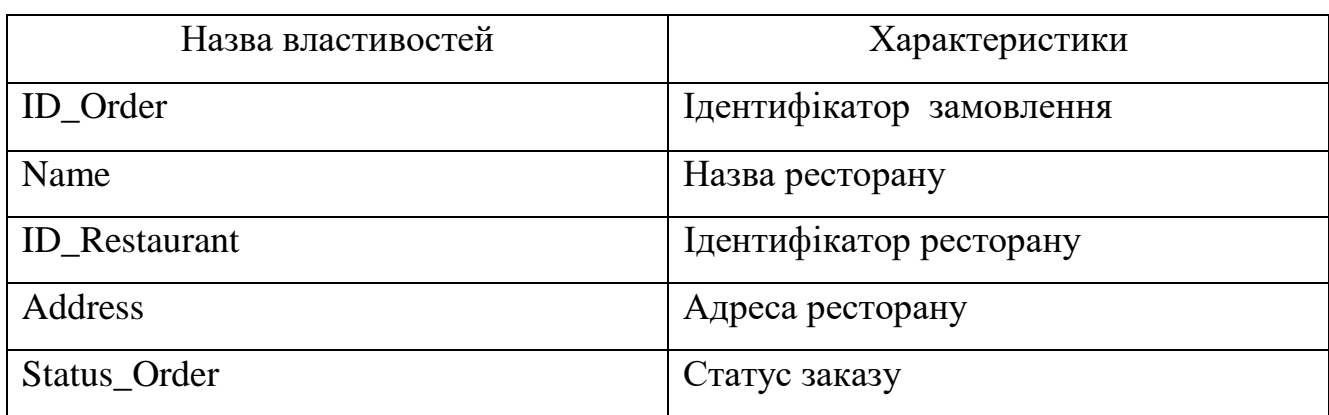
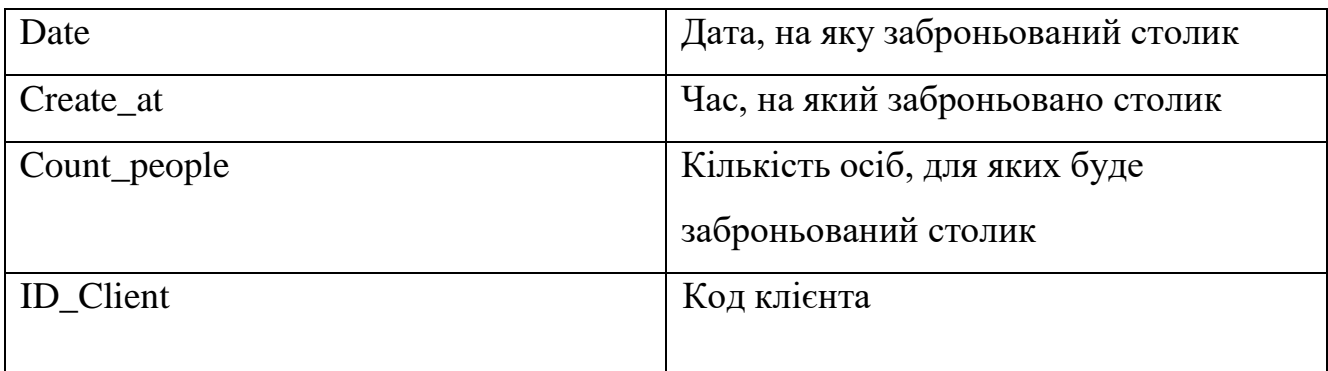

Таблиця 3.6 містить інформацію щодо назви ресторану, ідентифікатор замовлення, адресу ресторану, дату, коли користувач забронював стіл, кількість осіб і заброньованих місць, зображення закладу, в якому було зроблено бронювання. Структура таблиці «Замовлення» представлена на рисунку 3.7.

| DESKTOP-7FV6JGL\Surant - dbo.Orders* + X DESKTOP-7FV6JGL\St - dbo. |            |           |  |  |
|--------------------------------------------------------------------|------------|-----------|--|--|
| Имя столбца                                                        | Тип данных | Разрешить |  |  |
| <b>ID</b> Order                                                    | int        |           |  |  |
| Name                                                               | nchar(10)  |           |  |  |
| <b>ID_Restaurant</b>                                               | int        |           |  |  |
| <b>Address</b>                                                     | nchar(10)  |           |  |  |
| <b>Status Order</b>                                                | nchar(10)  |           |  |  |
| Date                                                               | date       |           |  |  |
| Create_at                                                          | datetime   |           |  |  |
| Count people                                                       | int        |           |  |  |
| <b>ID</b> Client                                                   | int        |           |  |  |
|                                                                    |            |           |  |  |

Рисунок 3.7 – Структура таблиці «Orders»

Таблиця 3.7

#### Відгуки

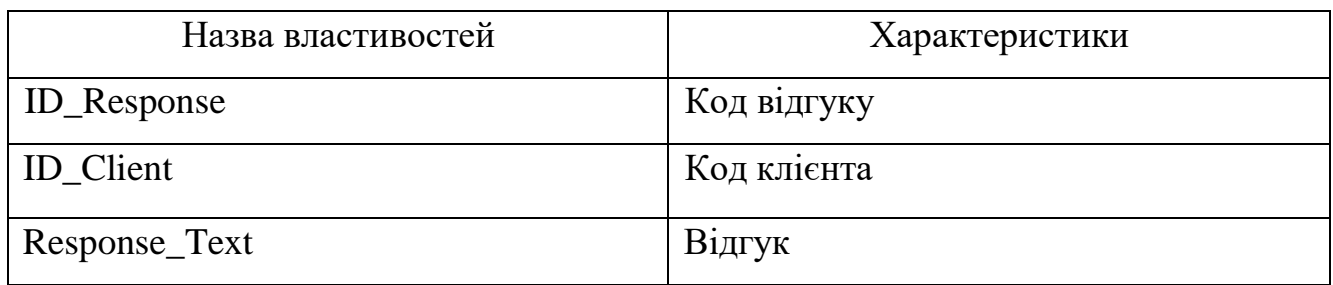

Таблиця 3.7 містить відгуки, зображення користувачів. Відгуки можна переглянути на сайті певного ресторану. Ви також можете поділитись своїм враженням про місце, яке вам сподобалось, або навпаки, та описати його. Структура таблиці «Відгук» представлена на рисунку 3.8.

| DESKTOP-7FV6JGL\Snt - dbo.Response + X DESKTOP-7FV6JGL\Sura |            |           |  |  |  |
|-------------------------------------------------------------|------------|-----------|--|--|--|
| Имя столбца                                                 | Тип данных | Разрешить |  |  |  |
| ID_Response                                                 | int        |           |  |  |  |
| <b>ID</b> Client                                            | int        |           |  |  |  |
| Response_Text                                               | nchar(50)  |           |  |  |  |
|                                                             |            |           |  |  |  |

Рисунок 3.8 – Структура таблиці «Response»

#### Таблиця 3.8

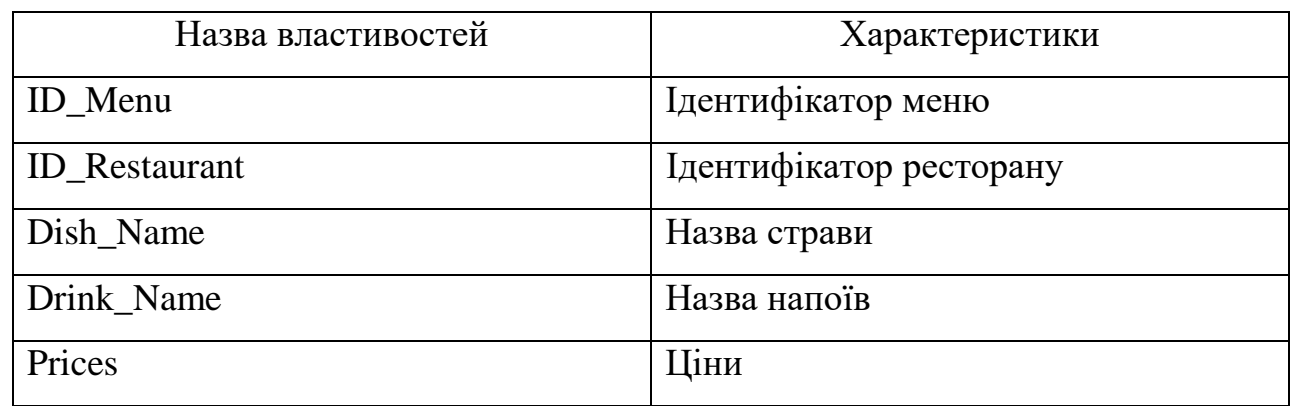

#### Меню Ресторану

Таблиця 3.8 містить більш детальну інформацію щодо меню, яка саме кухня, назви страв або напоїв, ціни за кожну страву, а також їх фото. Структура таблиці «Меню реторану» представлена на рисунку 3.9.

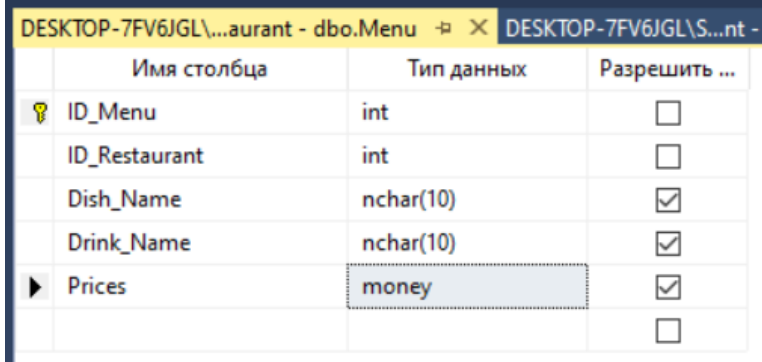

Рисунок 3.9 Структура таблиці «Menu»

#### **3.2 Проектування інтерфейсу користувача**

Додаток планується створити в Android Studio IDE [41]. Перша версія додатку спочатку знаходитиметься в «бета» версії. Тому спочатку можуть виникнути якісь проблеми, які будуть усунені розробниками при їх виявлені.

Для початку, вам потрібно увійти за допомогою власного облікового запису. Таким чином, ми можемо не тільки обмежити доступ до програми, але й ідентифікувати користувача. Вхідне вікно зображено на рисунку 3.10.

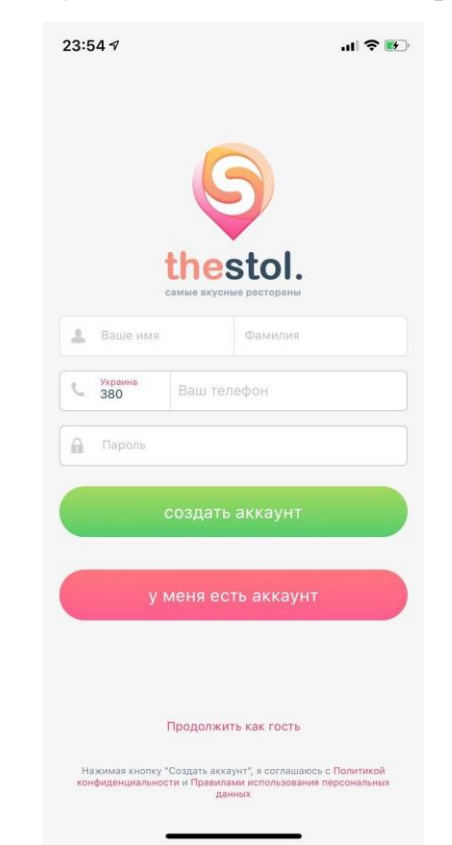

Рисунок 3.10 – Вхід в додаток

Практично будь-який мобільний додаток може увійти в існуючий обліковий запис або зареєструвати нового користувача. Для реєстрації користувачеві зазвичай доводиться вводити особисту інформацію в спеціальній формі (наприклад, ім'я, номер телефону, або адрес електронної пошти). Усі введені дані зберігаються в базі даних користувачів.

У разі слабкого інтересу користувача до пропонованої йому послуги, заповнення реєстраційної форми може виявитись обтяжливим. І він відкладе

знайомство з вашим товаром до кращих часів. Тому проблема надання альтернативних варіантів авторизації користувачеві є дуже важливою та принциповою проблемою. Цього можна досягти завдяки послугам сторонніх сервісів, наприклад Facebook, Google тощо. В цьому додатку реалізовано лише один спосіб реєстрації, що є одним із мінусів. Тому на майбутнє запропоновано ввести ще декілька способів реєстрації, а саме через електронну пошту, або соціальні мережі. Після успішної авторизації користувач переходить на головний екран програми.

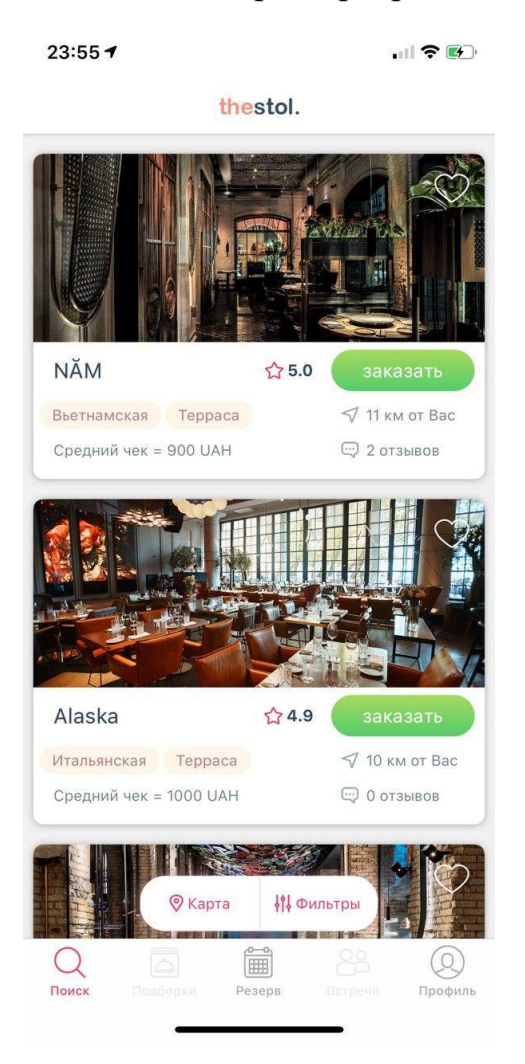

Рисунок 3.11 – Список закладів

На рисунку 3.11 показаний перелік закладів, відсортований за містом, вказаним у фільтрі. Також ми бачимо нижнє меню навігації (панель вкладок) з вкладками «Пошук» - для пошуку закладів за назвою, «Резерв» - для навігації по місцям де вже заброньовано столики та «Профіль».

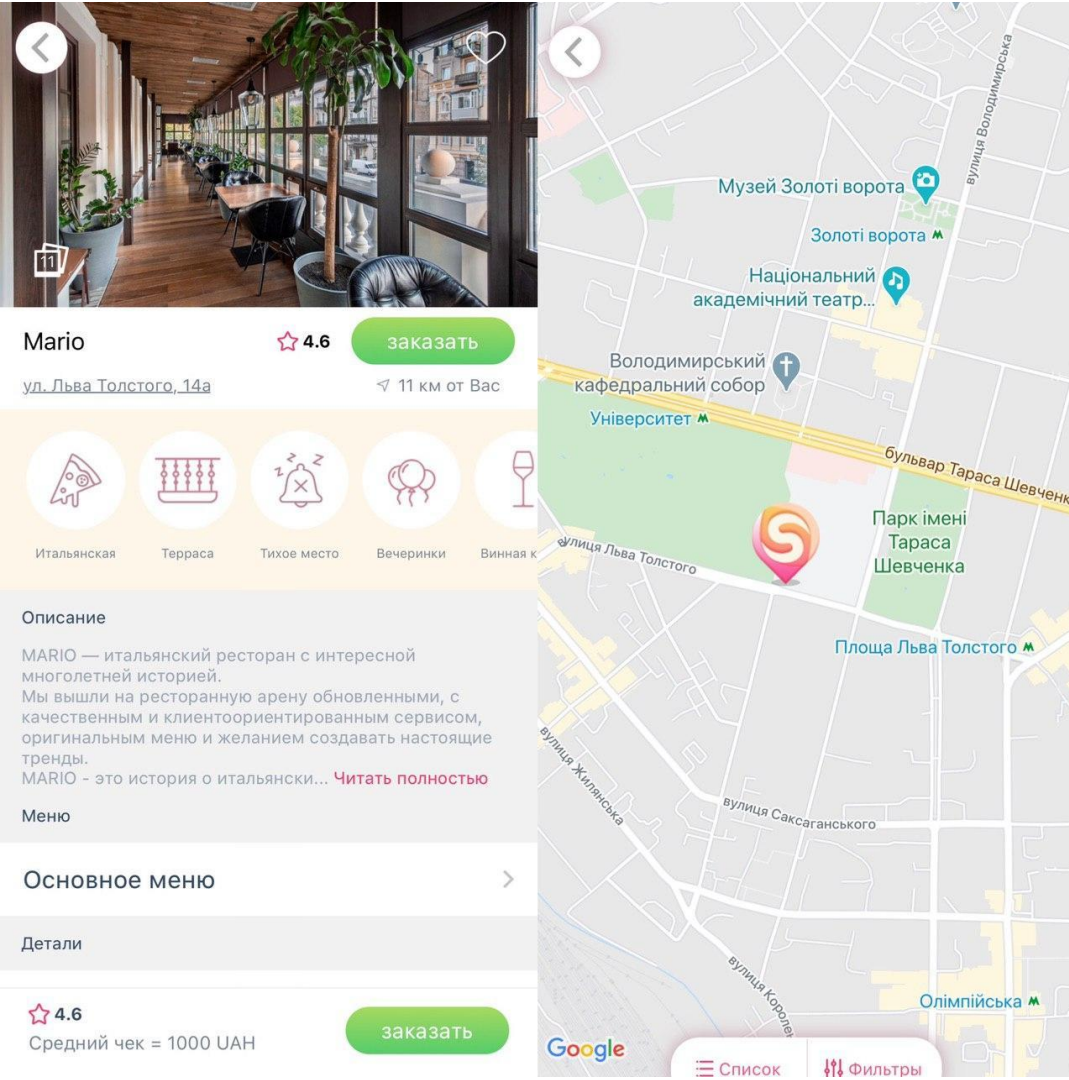

Рисунок 3.12 – Сторінка закладу

На рисунку 3.12 ми бачимо сторінку ресторану, де відображається його назва, робочий час та меню. Тут користувач може переглянути зображення та кухню. Також переглянути, як виглядає заклад всередині, акції та спеціальні пропозиції, відгуки, рейтинги, карту, на якій відмічене місцеположення закладу. У правому верхньому куті є кнопка «замовити», створена для бронювання столу на певну дату, час та певну кількість гостей. Також поруч є спеціальна кнопка, за допомогою якої можна додати заклад в «Обране».

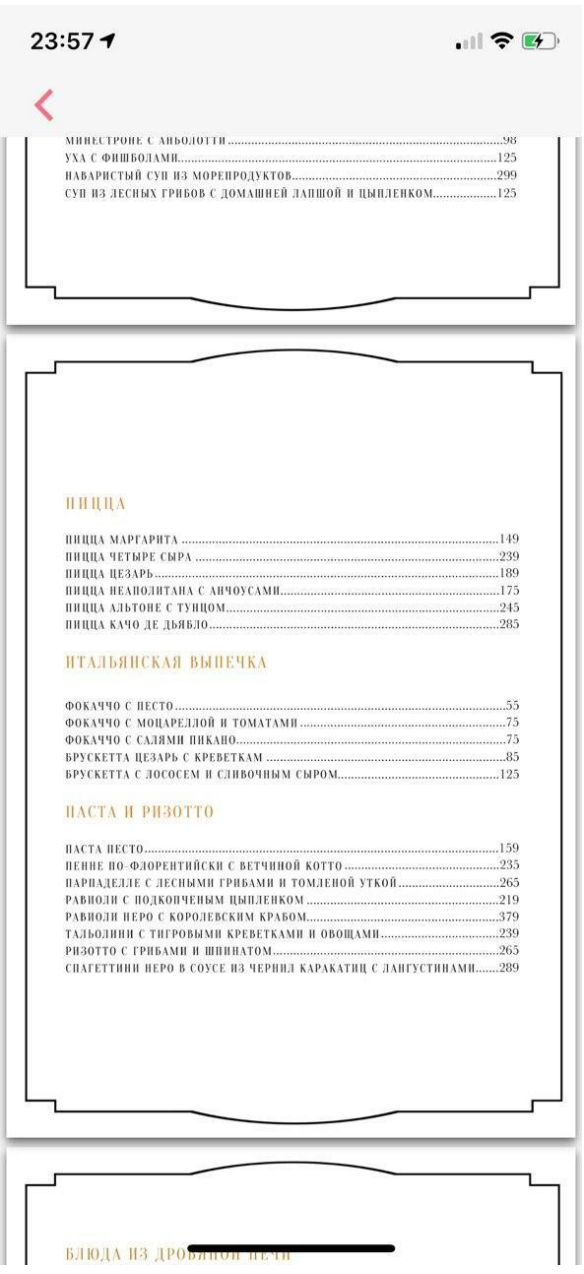

Рисунок 3.13 – Сторінка закладу

На рисунку 3.13 показаний перелік меню з описом, цінами та інколи вагою. Ви також можете переглянути та збільшити зображення в повному розмірі.

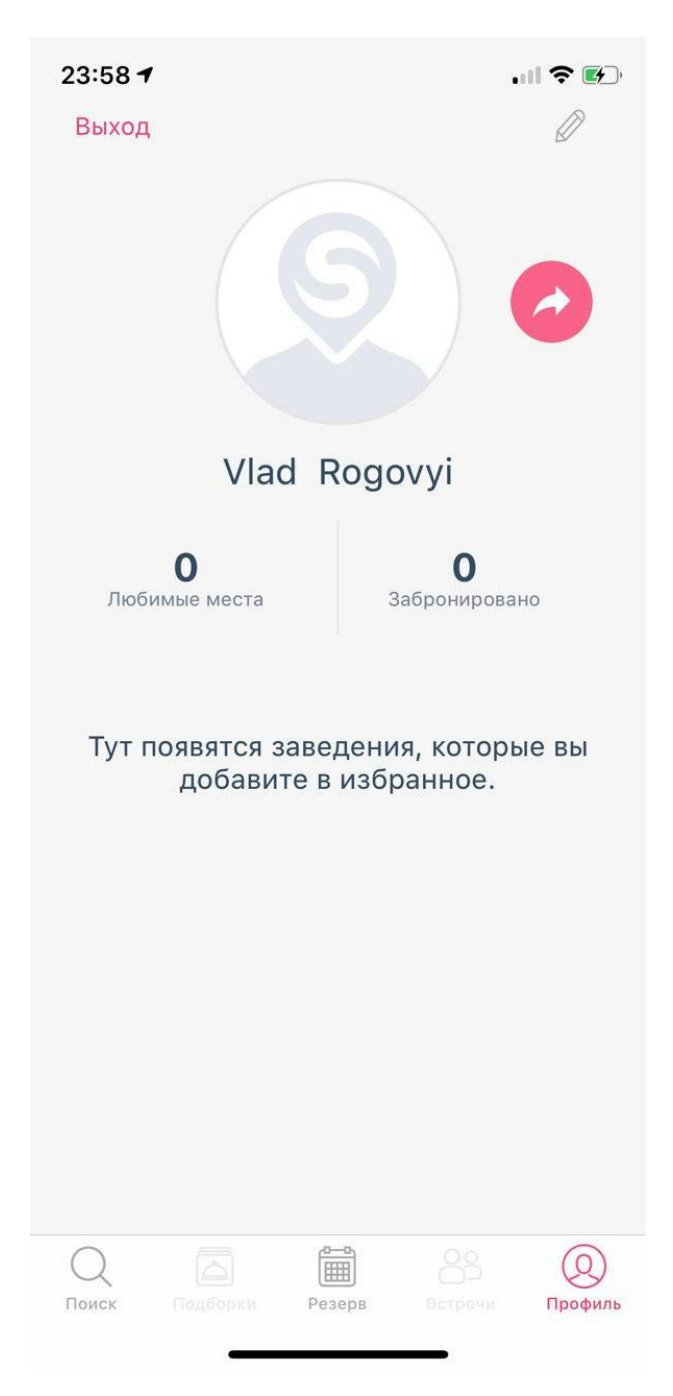

Рисунок 3.14 – Екран профілю користувача

На рисунку 3.14 показаний профіль користувача. Де він може завантажувати фотографії, заповнювати та редагувати такі поля як ім'я, фамілію, номер телефону та адресу електронної пошти (ці дані отримуються при бронюванні столика). Також є можливість переглянути обрані заклади та ресторани в яких заброньовано столи. Також планується ввести можливість змінювати в налаштуваннях мову додатку на інші, аби охопити більшу аудиторію.

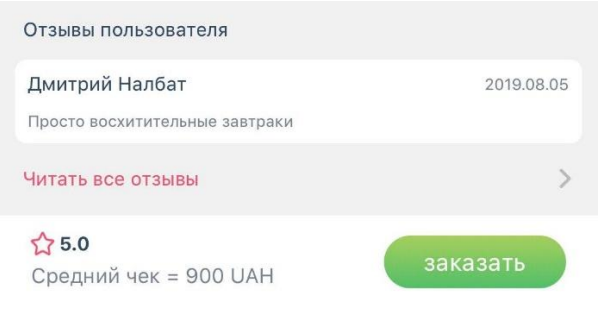

Рисунок 3.15 – Екран списку відгуків

На рисунку 3.15 ми можемо переглянути відгуки користувачів та дату, коли вони залишили свій відгук, їх фотографії з цього закладу, загальний рейтинг ресторану та середній чек.

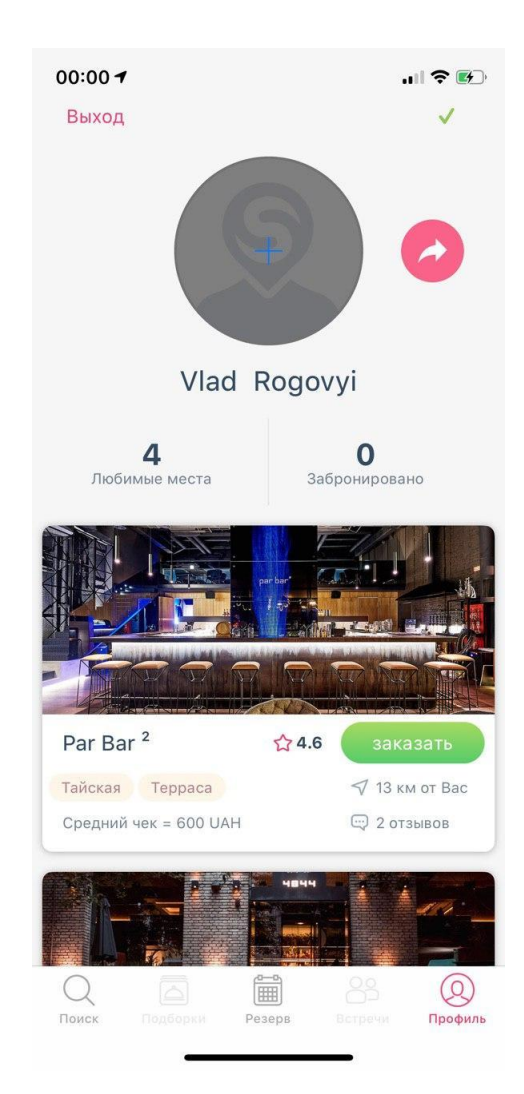

Рисунок 3.16 – Екран обраних закладів

На рисунку 3.16 показаний перелік закладів, які користувач додав у обране. Можна натиснути на заклад і перейти на їх сторінку. Також можна видалити їх зі списку обраного.

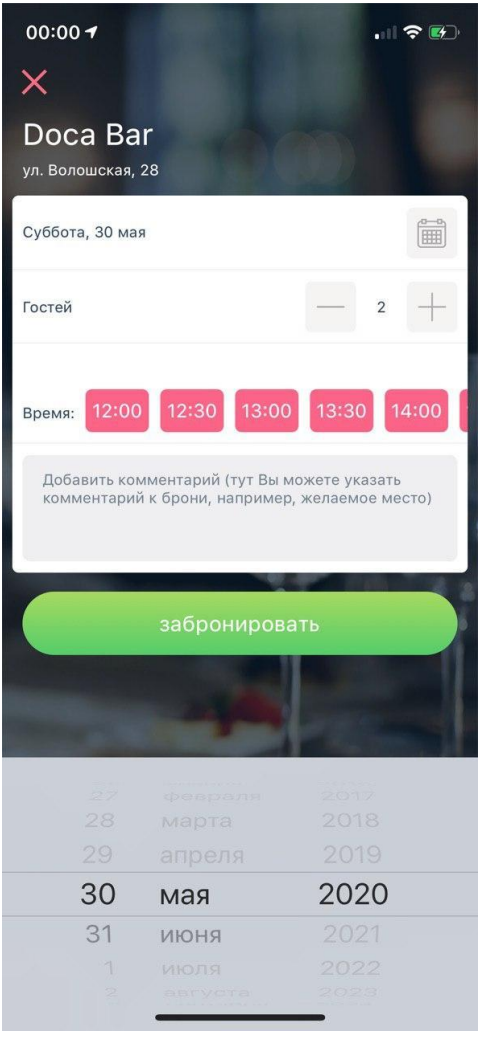

Рисунок 3.17 – Екран бронювання столику

На рисунку 3.17 показано екран бронювання столика в ресторані. Обов'язковими параметрами замовлення є дата, час та кількість гостей. Після успішного бронювання користувач переходить на екран 3.18.

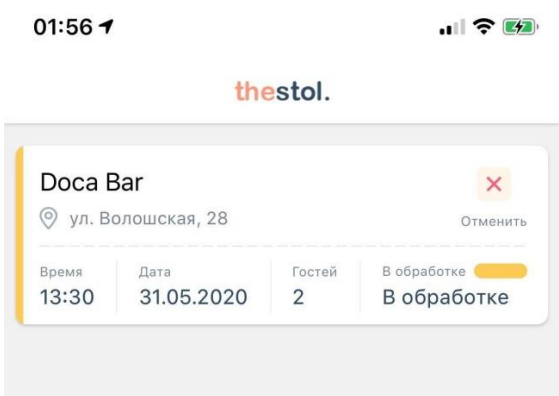

Рисунок 3.18 – Список моїх бронювань

На рисунку 3.18 ми бачимо список моїх бронювань, завжди бронювання можна відхилити (після того, як модератор його прийме – немає можливості його відхилити). Кожне замовлення містить назву закладу, статус, дату замовлення, дату бронювання, кількість людей за столом, адресу закладу.

Цей додаток економить час користувача на пошук потрібного закладу та полегшує бронювання столу. За допомогою цього додатку, користувач зможе переглянути заклади, які його зацікавили, прочитати відгуки про них, а також, що є дуже важливим для деяких людей, можна переглянути інтер'єр закладу, та його зовнішній вигляд з вулиці. В кожної людини є свій смак, хтось приділяє увагу домашній обстановці, а хтось навпаки, більш енергійну та гучну обстановку. Тому цей додаток допоможе людині обрати саме те місце, яке їй до вподоби.

Також на майбутнє пропонується ввести можливість реєстрації користувачів через такі сервіси як WhatsApp, Viber або Telegram, що зробить використання додатку ще більш зручнішим та привабливим для користувача.

#### **3.3 Оцінка ефектів від впровадження додатку**

Відомо, що продуктивність праці та ефективність від впровадження автоматизованої системи управління визначається шляхом порівняння результатів її роботи та витрат усіх видів ресурсів, необхідних для її створення та розвитку. Інвестиції у створення програмного продукту обчислюються відповідно до формули 3.1.

$$
K = K_1 + K_2 + K_3 \t\t(3.1)
$$

 $K_1$  – витрати на обладнання, грн;

 $K_2$  – витрати на ліцензійне програмне забезпечення, грн;

 $K_3$  – витрати на створення програмного продукту, грн.

Ми приймаємо  $K_1 = 0$ , оскільки всі компанії використовують для своєї роботи комп'ютери,  $K_2 = 12000$ , оскільки необхідно придбати ліцензовані програмні продукти, а саме MS SQL. Витрати на створення програмного продукту  $K_3$  розраховуються за формулою 3.2.

$$
K_3 = 3_1 + 3_2 + 3_3 , \t\t(3.2)
$$

 $3<sub>1</sub>$  – витрати на працю програмістів, грн;

 $3<sub>2</sub>$  – витрати на комп'ютерний час, грн;

З<sup>3</sup> – непрямі витрати, грн;

Витрати на працю програмістів та робітників:

$$
3_1 = \sum_{k=1}^{k} N_k * r_k * T_k * K_{\text{3ap}} , \qquad (3.3)
$$

 $N_k$  – кількість робітників, чол;

 $r_k$  – погодинна зарплата розробника, грн;

Т<sup>k</sup> – складність розробки для розробника (час, витрачений розробником), год.;  $K_{\text{sap}} = 1$ , 3685 – коефіцієнт відрахування на зарплату.

Припустимо, Nk = 3, оскільки в розробці програмного продукту були залучені 3 програміста. Погодинна заробітна плата працівника розраховується за такою формулою:

$$
r_k = \frac{M_k}{F_k^{\text{Mec}}},\tag{3.4}
$$

 $M_k$  – місячна зарплата розробника, грн.;

 $\rm{F_k}^{\rm{mic}}$  — місячний фонд часу його роботи, год.

Ми приймаємо щомісячну зарплату розробника програміста в Києві наприклад 25 000 грн, тоді у нас кількість календарних днів на 2020 рік – 366, кількість свят – 11, кількість вихідних – 104, кількість робочих днів – 251, кількість днів до відпустки, в який робочий день на 1 годину коротший на день – 4. Загальний робочий час на рік при 40-годинному тижні – 2004 год.

Загальна кількість робочих годин на місяць – 2004/12 = 167 годин. Тоді зазначена погодинна заробітна плата розробника розраховується за формулою 3.4.

$$
r_k = \frac{25000}{167} = 150
$$

Тепер обчислимо витрати праці розробника програміста:

 $3_1 = 1 * 150 * 167 * 1,3685 = 34280$  грн.

Витрати комп'ютерного часу розрахуємо за формулою (3.5)

$$
3_2 = C_k * F_0 , \t\t(3.5)
$$

 $C_k$  – вартість комп'ютерної години, грн;

 $F_0$  – вартість комп'ютерного часу на розробку програми, год.

Вартість комп'ютерної години розраховуємо за формулою 3.6.

$$
C_k = C_A + C_3 + C_{\text{TO}} , \t\t(3.6)
$$

 $C_A$  – амортизаційні вичислення, грн.;

 $C_3$  – споживання енергії, грн.;

Cто – витрати на обслуговування.

Амортизація розраховується за формулою 3.7.

$$
C_A = C_i * N_A / F_{\text{ro},A} \tag{3.7}
$$

 $C_i$  = 11000 грн. – балансова вартість іншого обладнання, яке використовується при створені, грн.;

N<sub>A</sub> – річна норма амортизації обладнання;

Fгод – щорічний фонд часу іншого обладнання, год.

Відповідно до чинного законодавства, щоквартальна амортизація основних фондів четвертої групи, що бере участь у розробці, становить 15%, тоді річна норма амортизації становить N4 = 0,6.

$$
F_{\text{roA}} = 2004 \text{ roA}; C_A = 11000 * \frac{0.6}{2004} = 3.3 \text{ rph},
$$

Споживання енергії розраховується за формулою 3.8:

$$
C_{\alpha} = P_{\alpha} * C_{\kappa B \tau} \tag{3.8}
$$

Сучасний комп'ютер споживає в середньому 800 Вт на годину, тоді Ре = 0,08 кВт/год. Вартість 1 кВт/год для споживачів другого класу (непромислові компанії) становить  $C_{RBT} = 194,754$  коп. за к $B_T/r$ од.

$$
C_{3} = 0.08 * 0.194754 = 0.0155 \text{ rph/rod}
$$

Витрати на обслуговування розраховуються відповідно до формули 3.9.

$$
C_{\tau_0} = r_{\tau_0} * \lambda \tag{3.9}
$$

rто – погодинна зарплата працівника з обслуговування, грн. Отримуємо  $r_{\rm ro} = 15000/167 = 90$  грн/год.

 $\lambda$  – частота обслуговування, що розраховується за формулою (3.10):

$$
\lambda = N_{\rm ro}/F_{\rm mec} \tag{3.10}
$$

 $N_{\tau o}$  – кількість обслуговування за місяць, приймаємо  $N_{\tau o} = 1$ . Місячний час фонду роботи 167 годин. Маємо:

$$
\lambda = 1/167 = 0,006
$$

Витрати на обслуговування становлять:  $C_{\text{ro}} = 90 \cdot 0.006 = 0.54$  грн.  $3B$ відси вартість комп'ютерного часу:  $C_k = 1.85 + 0.0744 + 0.54 =$ 2,47 грн.

Тому вартість комп'ютерного часу становить:  $3<sub>2</sub> = 2,47.195 = 481,65$ грн.

Ми приймаємо непрямі витрати:  $C_3 = 1500$  грн./ Місяць. Тому  $K_3 =$  $1500 + 481.65 + 34280 = 36261.65$  грн.

Вартість створення прототипу системи автоматизації становить:  $K = 0 +$  $12000 + 36261,65 = 48261,65$  грн.

Тепер можемо розрахувати річний ефект від реалізації автоматизованої системи та час окупності системи. Відомо, що в середньому бізнесі громадського харчування, який веде журнал обліку, замовлення клієнтів реєструються в середньому за 10 хвилин.

Візьмемо для розрахунків, що до впровадження автоматизованої системи управління на підприємстві працювали два касові апарати. Використовуючи створену автоматизовану систему управління, реєстрація замовлення займає в середньому 4 хвилини.

Це прискорює процес обслуговування клієнтів і позбавляє потреби у другій касі. Середньостатистичний працівник, який реєструє замовлення закладі громадського харчування, отримуємо середню заробітну плату в 15 000 гривень на місяць. Тоді заробітна плата на одного працівника в середньому становить 180 000 гривень на рік.

Якщо нам вдасться уникнути створення другого касового апарату, то річна економія від впровадження автоматизованої системи складе  $E_p = 180$ 000 гривень.

Обчислимо період окупності інвестицій – період часу, протягом якого окупаються витрати на автоматизовану систему, визначаються за формулою 3.11

$$
T_p = \frac{K}{E_p},\tag{3.11}
$$

$$
T_p = 48\,261,65 / 180\,000 = 0,269 \text{ poky.}
$$

При ефективному це буде досягнуто. Як бачимо, розробка та використання програмного продукту економічно доцільна, оскільки щорічна економія становитиме 180 000 гривень на рік, а термін окупності інвестицій в автоматизовану систему управління становить 0,269, що означає, що проект окупиться менше ніж за рік.

#### **ВИСНОВКИ**

Результати дослідження показують, що впровадження автоматизованої системи управління ресторанного бізнесу – це вже не нововведення, а вимога часу, адже завдяки автоматизованій системі управління формується механізм управління бізнес-процесами. В сучасних умовах впровадження автоматизованої системи управління – це не зайва інвестиція, або непотрібна витрата, а засіб оптимізації витрат, контролю за прибутком та полегшення роботи для працівників, інструмент для підвищення ефективності підприємства та адаптації його до несприятливих умов.

Виконавши вищезазначені завдання, отримуємо такі висновки:

 проведено аналітичний огляд та визначено показники бізнеспроцесів, які є ключовими для сфери ресторанного бізнесу;

 проведено аналітичний огляд засобів та технологій, що використовуються для автоматизації бізнес-процесів ресторанних мереж, та обрано програмне забезпечення «Сіріус», для його впровадження в ресторанну мережу, яка допоможе контролювати процеси, а саме розраховувати запаси на складі та вести фінансову звітність;

 проведено аналітичний огляд та обрано архітектуру системи «клієнт-сервер»;

 проведено функціональне моделювання бізнес-процесів ресторанної мережі методом графічного опису діаграми IDEF0 з надання послуг в ресторанному бізнесі;

 розроблено структуру бази даних для зберігання інформації бізнес процесів;

 розроблено інтерфейс користувача з урахуванням можливості використання під мобільну платформу;

 проведено розрахунок економічних показників від впровадження розробленої системи і визначено, що впровадження є економічно доцільним.

#### **СПИСОК ВИКОРИСТАНИХ ДЖЕРЕЛ**

1. 1С Підприємство 8. Ресторан [Електронний ресурс] // Режим доступу [:](http://1c-kit2005.com/store/branches/public_and_planned_food_hote/food)

http://1c-kit2005.com/store/branches/public and planned food hote/food. – 05.12.2017. – Назва з екрану.

2. Conecto. Автоматизируем бизнес [Електронний ресурс] // Режим доступу [:](http://conecto.ua/) [http://conecto.ua. –](http://conecto.ua/) 05.12.2017. – Назва з екрану.

3. D2 System. Система автоматизації технологічних процесів [Електронний ресурс] // Режим доступу : [http://d2.ua/ru/content/144. –](http://d2.ua/ru/content/144) 05.12.2017. – Назва з екрану.

4. Deloitte: Automate this. The business leader's guide to robotic and intelligent automation [Електронний ресурс] / Deloitte // Режим доступу : https://www2.deloitte.com/content/dam/Deloitte/us/Documents/process-andoperations/us-sdt-process-automation.pdf. – 09.12.2017. – Назва з екрану.

5. EZTABLE APP 24hr Online Reservation [Електронний ресурс] // Режим доступу: https://www.eztable.com/app/.  $-02.12.2017$ . – Назва з екрану.

6. IlikoRMS. Автоматизація ресторанів [Електронний ресурс] // Режим доступу : http://smartcafe.com.ua.  $-05.12.2017$ . – Назва з екрану.

7. ITkafe. Автоматизация ресторанов и кафе [Електронний ресурс] // Режим доступу : [http://itkafe.com. –](http://itkafe.com/) 05.12.2017. – Назва з екрану.

8. Marsic I. Software Engineering Course Project Restaurant Automation [Електронний ресурс] / Marsic I. // Режим доступ[у:](http://www.ece.rutgers.edu/~marsic/books/SE/projects/Restaurant/RestaurantAut) <http://www.ece.rutgers.edu/~marsic/books/SE/projects/Restaurant/RestaurantAut> omation.pdf.  $-05.12.2017.$  – Назва з екрану.

9. Oleynik P. Information System for Fast Food / P. Oleynik P., O. Nikolenko, S. Yuzefova // Restaurants Engineering and Technology. – 2015. – №  $2(4)$ . – C. 186-191.

10. OpenTable : Restaurants and Restaurant Reservations [Електронний ресурс] // Режим доступу : https:[//www.opentable.com/start/home. –](http://www.opentable.com/start/home) 02.12.2017. – Назва з екрану.

11. Poster – система автоматизации кафе и ресторанов [Електронний ресурс] / Join Poster // Режим доступу : https://joinposter.com/download/whitepapers/How%20to%20open%20cafe%20in%20Russia.pdf. – 01.12.2017. – Назва з екрану.

12. Quandoo: Reserve a table online at over 17000 restaurants  $[Elementationed]$  ресурс] // Режим доступу : https://www.quandoo.co.uk/. -02.12.2017. – Назва з екрану.

13. Reserve: Restaurant Reservations and Recommendations [Електронний ресурс] // Режим доступу : https://reserve.com/.  $- 02.12.2017. - 12.2017$ Назва з екрану.

14. Бум концептуальных ресторанов заканчивается. Что дальше? обзор ресторанного рынка [Електронний ресурс] / Дело.ua // Режим доступу: https://delo.ua/lifestyle/sytnyj-god-obzor-restorannogo-rynka-329410/. – 02.12.2017. – Назва з екрану.

15. В Украине бурно развивается ресторанный рынок [Електронний ресурс] / ТСН // Режим доступу: https://ru.tsn.ua/groshi/restorannyy-rynok-vukraine- vyros-za-schet-vysokoy-rentabelnosti-evro-2012-i-interesu-grazhdan-kgastronomii-308732.html. – 28.11.2017. – Назва з екрану.

16. Вінтоняк С. М. Розроблення інформаційної системи для управління ресторанним бізнесом [Електронний ресурс] / С. М. Вінтоняк, Я. П. Кісь, Л. Б. Чирун // Репозиторій Львівського національного політехнічного інституту. Режим доступу : http://ena.lp.edu.ua:8080/bitstream/ntb/29919/1/38\_395-409.pdf. – 10.12.2017. – Назва з екрану.

17. Волковська Я. В. Тенденції розвитку готельно-ресторанного бізнесу в Україні / Я. В. Волковська // Науковий вісник Міжнародного гуманітарного університету. – 2014. – С. 82-85.

18. Державний комітет статистики України [Електронний ресурс] / Офіційний веб-сервер // Режим доступу : [www.ukrstat.gov.ua/.](http://www.ukrstat.gov.ua/) [–](http://www.ukrstat.gov.ua/) 02.12.2017. – Назва з екрану.

19. Єсіпова К. А. Єдність і відмінність понять електронний бізнес та електронна комерція [Електронний ресурс] / К. А. Єсіпова // Режим доступ[у:](http://intkonf.org/esipova-k-a-ednist-i-vidminnosti-ponyat-elektronniybiznes-ta-) [http://intkonf.org/esipova-k-a-ednist-i-vidminnosti-ponyat-elektronniybiznes-ta](http://intkonf.org/esipova-k-a-ednist-i-vidminnosti-ponyat-elektronniybiznes-ta-)elektronna-komertsiya.  $-05.12.2017$ . – Назва з екрану.

20. Львівські студенти розробили додаток для резервації столиків та замовлення їжі у ресторанах [Електронний ресурс] // Режим доступу : https://zaxid.net/lvivski\_studenti\_rozrobili\_dodatok\_dlya\_rezervatsiyi\_stolikiv\_ta  $\alpha$ zamovlennya yizhi u restoranah n1400126. – 02.12.2017. – Назва з екрану.

21. Нечаюк Л. Готельно-ресторанний бізнес : менеджмент. Навчальний посібник Л. І. Нечанюк, Н.О. Телеш. – К. : Центр навчальної літератури, 2003. – 348 с.

22. Оліфіров О. В. Інформаційні технології у готельному і ресторанному бізнесі / О. В. Оліфіров, А. П. Лутай. – Донецьк : ДонНУЕТ,  $2011. - 235$  c.

23. Організація обслуговування у закладах ресторанного господарства: Підручник / За ред. П'ятницької Н. О. – 2-ге вид. перероб. та допов.– К. : Центр учбової літератури, 2011 – 584 с.

24. Парус – Ресторан. Програмний комплекс [Електронний ресурс] // Режим доступу : [www.parus.ua/169. –](http://www.parus.ua/169) 05.12.2017. – Назва з екрану.

25. Петрук Ю. Впровадження інформаційних та автоматизованих технологій в діяльність підприємств ресторанного господарства в сучасних умовах / Ю. Петрук // Вісник КТУЕП. – 2012. – №1. – С. 167-172.

26. Платформа ефективного регулювання [Електронний ресурс] / Міністерство економічного розвитку і торгівлі // Режим доступу : https://regulation.gov.ua/startup/statistics/restaurant-map. – 02.12.2017. – Назва з екрану.

27. Подзігун С. М. Доцільність застосування інформаційних технологій в ресторанному бізнесі [Електронний ресурс] / С. М. Подзігун // Режим доступу :http://dspace.udpu.org.ua:8080/jspui/bitstream/6789/5592/1/ dozilnist%20zastosuv anj.pdf.  $-02.12.2017$ . – Назва з екрану.

28. Присакар І. Управління закладами ресторанного господарства : автоматизація бізнес-процесів / І. Присакар // Вісник КНТЕУ. – 2015. – №3.  $- C. 60-78.$ 

29. Проза: Ресторан [Електронний ресурс] // Режим доступу [:](http://www.prozasoft.com/ua/product/1) [http://www.prozasoft.com/ua/product/1. –](http://www.prozasoft.com/ua/product/1) 05.12.2017. – Назва з екрану.

30. Прокопюк А. Сучасні тенденції розвитку ресторанного господарства України та Польщі. / А. Прокопюк, Ю. Феленчак // Науковий вісник НЛТУ України. – 2015. – Вип. 25.4. – С. 259-265.

31. Пророчук Ж. А. Роль програмного забезпечення в управлінні підприємством / Ж. А. Пророчук // Современные информационные технологии. – 2010. – № 1. – С.18-20.

32. Просування ресторану в інтернеті [Електронний ресурс] / WebStudio // Режим доступу: [http://webstudio2u.net/ua/web-promotion/694](http://webstudio2u.net/ua/web-promotion/694-prodvizhenie-) [prodvizhenie-](http://webstudio2u.net/ua/web-promotion/694-prodvizhenie-) restorana-v-internete.html. – 01.12.2017. – Назва з екрану.

33. Система автоматизації ресторанів та кафе [Електронний ресурс] // Режим доступу [:http://www.vostok.dp.ua/ukr/info/infa1/Avtomatizatsiya/](http://www.vostok.dp.ua/ukr/info/infa1/Avtomatizatsiya/%20avtomatizatsiya_restoran) [a](http://www.vostok.dp.ua/ukr/info/infa1/Avtomatizatsiya/avtomatizatsiya_restoran)vtomatizatsiya restoran a kafe.  $- 05.12.2017.$  – Назва з екрану.

34. Сіріус – Ресторан [Електронний ресурс] // Режим доступу [:](http://sirius.if.ua/) [http://sirius.if.ua.](http://sirius.if.ua/)  $-05.12.2017.$  [–](http://sirius.if.ua/) Назва з екрану.

35. Федосова Е. Современные системы автоматизации управления в гостиннично-ресторанном бизнесе Украины / Е. Федосова. // Одеська національна академія харчових технологій. – 2015. – Вип. 42. – С. 41-50.

36. Федосова К. С. Сучасні інформаційні технології у готельному і ресторанному бізнесі / К. С. Федосова, Л. М. Тележенко. – Одеса, Видавництво ТЕС, 2010. – 264 с.

37. Чхало О. Автоматизовані системи управління підприємствами ресторанного бізнесу [Електронний ресурс] / О. Чхало // Режим доступу[:](http://tourlib.net/statti_ukr/chkhalo.htm) [http://tourlib.net/statti\\_ukr/chkhalo.htm. –](http://tourlib.net/statti_ukr/chkhalo.htm) 20.11.2017. – Назва з екрану.

38. Automated restaurant [Електронний ресурс] / Automated restaurant // Режим доступу: https://en.wikipedia.org/wiki/Automated\_restaurant. 20.11.2017. – Назва з екрану.

39. Архитектура клієнт-сервер / [Електронний ресурс] – Режим доступу: http://portal.tpu.ru:7777/SHARED/f/FAS/study/avis/lectures/cli-se.pdf

40. Архитектура клієнт-сервер / [Електронний ресурс] – Режим доступу: http://portal.tpu.ru:7777/SHARED/f/FAS/study/avis/lectures/cli-se.pdf

41. Android Studio / [Електронний ресурс] – Режим доступу: https://developer.android.com/studio/index.html.

42. MySQL 8.0 Reference Manual / [Електронний ресурс] – Режим доступу: <https://dev.mysql.com/doc/refman/8.0/en/>

43. JSONParser / [Електронний ресурс] – Режим доступу: [http://json.parser.online.fr/.](http://json.parser.online.fr/)

44. Chris Weller/ [Електронний ресурс] – Режим доступу: [http://www.businessinsider.com/future-restaurants-robot-automation-](http://www.businessinsider.com/future-restaurants-robot-automation-2016-8)[2016-8.](http://www.businessinsider.com/future-restaurants-robot-automation-2016-8)

45. Chris Weller / Here's what it'll be like to eat at restaurants of the future [Електронний ресурс] / Here's what it'll be like to eat at restaurants of the future // Режим доступу : [http://www.businessinsider.com/author/chris-weller.](http://www.businessinsider.com/author/chris-weller)

– 02.12.2017. – Назва з екрану.

46. Діаграма IDEF0 / [Електронний ресурс] – Режим доступу: [https://stud.com.ua/87184/ekonomika/metodologiya\\_idef0](https://stud.com.ua/87184/ekonomika/metodologiya_idef0)

CREATE DATABASE [Restaurant]

CONTAINMENT = NONE

ON PRIMARY

```
(NAME = N'Restaurant', FILENAME = N'C:Program Files\Microsoft SOL
```
Server\MSSQL14.SQLEXPRESS\MSSQL\DATA\Restaurant.mdf' , SIZE =

```
8192KB, MAXSIZE = UNLIMITED, FILEGROWTH = 65536KB)
```
LOG ON

```
(NAME = N'Restaurant_log', FILENAME = N'C:\Program Files\Microsoft SQLServer\MSSQL14.SQLEXPRESS\MSSQL\DATA\Restaurant_log.ldf' , SIZE =
```

```
8192KB, MAXSIZE = 2048GB, FILEGROWTH = 65536KB)
```
GO

```
ALTER DATABASE [Restaurant] SET COMPATIBILITY_LEVEL = 140
GO
```
SET ANSI\_NULLS ON

GO

```
SET QUOTED_IDENTIFIER ON
```
GO

```
CREATE TABLE [dbo].[Clients](
```

```
[ID_Client] [int] NOT NULL,
```

```
[Name] [nchar](10) NULL,
```
[Surname] [nchar](10) NULL,

[Gender] [nchar](10) NULL,

[Birthday] [date] NULL,

[E-mail] [nchar](10) NULL,

[Adress] [nchar](10) NULL,

CONSTRAINT [PK\_Regestration\_params] PRIMARY KEY CLUSTERED

(

[ID\_Client] ASC

```
)WITH (PAD_INDEX = OFF, STATISTICS_NORECOMPUTE = OFF, 
IGNORE DUP_KEY = OFF, ALLOW_ROW_LOCKS = ON,
ALLOW_PAGE_LOCKS = ON) ON [PRIMARY]
) ON [PRIMARY]
GO
SET ANSI_NULLS ON
GO
SET QUOTED_IDENTIFIER ON
GO
CREATE TABLE [dbo].[Email_regestration](
    [ID_Client] [int] NOT NULL,
    [Email] [nchar](10) NULL,
    [Password] [nchar](10) NULL,
CONSTRAINT [PK_Email_regestration] PRIMARY KEY CLUSTERED 
(
    [ID_Client] ASC
)WITH (PAD_INDEX = OFF, STATISTICS_NORECOMPUTE = OFF,
IGNORE DUP KEY = OFF, ALLOW ROW LOCKS = ON,
ALLOW_PAGE_LOCKS = ON) ON [PRIMARY]
) ON [PRIMARY]
GO
SET ANSI_NULLS ON
GO
SET QUOTED_IDENTIFIER ON
GO
CREATE TABLE [dbo].[Map](
    [ID_Restaurant] [int] NOT NULL,
    [Description] [nchar](10) NULL,
    [Address] [nchar](10) NULL,
     [City] [nchar](10) NULL,
```
CONSTRAINT [PK\_Map] PRIMARY KEY CLUSTERED

(

[ID\_Restaurant] ASC

```
)WITH (PAD_INDEX = OFF, STATISTICS_NORECOMPUTE = OFF,
```
IGNORE DUP  $KEY = OFF$ , ALLOW ROW LOCKS = ON,

```
ALLOW PAGE LOCALS = ON) ON [PRIMARY]
```
) ON [PRIMARY]

GO

SET ANSI\_NULLS ON

GO

```
SET QUOTED_IDENTIFIER ON
```
GO

CREATE TABLE [dbo].[Menu](

[ID\_Menu] [int] NOT NULL,

[ID\_Restaurant] [int] NOT NULL,

[Dish\_Name] [nchar](10) NULL,

[Drink\_Name] [nchar](10) NULL,

[Prices] [money] NULL,

CONSTRAINT [PK\_Menu] PRIMARY KEY CLUSTERED

(

```
[ID_Menu] ASC
)WITH (PAD_INDEX = OFF, STATISTICS_NORECOMPUTE = OFF, 
IGNORE DUP KEY = OFF, ALLOW ROW LOCKS = ON,
ALLOW_PAGE_LOCKS = ON) ON [PRIMARY]
) ON [PRIMARY]
GO
SET ANSI_NULLS ON
GO
SET QUOTED IDENTIFIER ON
GO
```
CREATE TABLE [dbo].[Orders](

[ID\_Order] [int] NOT NULL,

[Name] [nchar](10) NULL,

[ID\_Restaurant] [int] NOT NULL,

[Address] [nchar](10) NULL,

[Status\_Order] [nchar](10) NULL,

[Date] [date] NULL,

[Create\_at] [datetime] NULL,

[Count\_people] [int] NULL,

[ID\_Client] [int] NOT NULL,

#### CONSTRAINT [PK\_Orders] PRIMARY KEY CLUSTERED

(

[ID\_Order] ASC

)WITH (PAD\_INDEX = OFF, STATISTICS\_NORECOMPUTE = OFF,

IGNORE\_DUP\_KEY = OFF, ALLOW\_ROW\_LOCKS = ON,

```
ALLOW_PAGE_LOCKS = ON) ON [PRIMARY]
```
) ON [PRIMARY]

GO

SET ANSI\_NULLS ON

GO

SET QUOTED\_IDENTIFIER ON

GO

CREATE TABLE [dbo].[Response](

[ID\_Response] [int] NOT NULL,

[ID\_Client] [int] NOT NULL,

[Response\_Text] [nchar](50) NULL,

CONSTRAINT [PK\_Response] PRIMARY KEY CLUSTERED

(

[ID\_Response] ASC

```
)WITH (PAD_INDEX = OFF, STATISTICS_NORECOMPUTE = OFF, 
IGNORE DUP_KEY = OFF, ALLOW_ROW_LOCKS = ON,
ALLOW_PAGE_LOCKS = ON) ON [PRIMARY]
) ON [PRIMARY]
GO
SET ANSI_NULLS ON
GO
SET QUOTED_IDENTIFIER ON
GO
CREATE TABLE [dbo].[Restaurant](
    [ID_Restaurant] [int] NOT NULL,
    [Name] [nchar](10) NULL,
    [Kitchen] [nchar](10) NULL,
    [Raiting] [int] NULL,
CONSTRAINT [PK_Restaurant] PRIMARY KEY CLUSTERED 
(
    [ID_Restaurant] ASC
)WITH (PAD_INDEX = OFF, STATISTICS_NORECOMPUTE = OFF,
IGNORE DUP_KEY = OFF, ALLOW_ROW_LOCKS = ON,
ALLOW PAGE LOCALS = ON) ON [PRIMARY]
) ON [PRIMARY]
GO
SET ANSI_NULLS ON
GO
SET QUOTED_IDENTIFIER ON
GO
CREATE TABLE [dbo].[Selected_restaurant](
    [ID_Select] [int] NOT NULL,
```
[ID\_Restaurant] [int] NOT NULL,

[Name] [nchar](10) NULL,

[Adress] [nchar](10) NULL,

[ID\_Client] [int] NOT NULL,

CONSTRAINT [PK\_Selected\_restaurant\_1] PRIMARY KEY CLUSTERED (

[ID\_Select] ASC

```
)WITH (PAD_INDEX = OFF, STATISTICS_NORECOMPUTE = OFF,
```

```
IGNORE DUP KEY = OFF, ALLOW ROW LOCKS = ON,
```

```
ALLOW_PAGE_LOCKS = ON) ON [PRIMARY]
```
) ON [PRIMARY]

GO

```
ALTER TABLE [dbo].[Email_regestration] WITH CHECK ADD
```

```
CONSTRAINT [FK_Email_regestration_Regestration_params] FOREIGN
```
KEY([ID\_Client])

```
REFERENCES [dbo].[Clients] ([ID_Client])
```
GO

```
ALTER TABLE [dbo].[Email_regestration] CHECK CONSTRAINT
```
[FK\_Email\_regestration\_Regestration\_params]

GO

ALTER TABLE [dbo].[Map] WITH CHECK ADD CONSTRAINT

[FK\_Map\_Restaurant] FOREIGN KEY([ID\_Restaurant])

REFERENCES [dbo].[Restaurant] ([ID\_Restaurant])

GO

ALTER TABLE [dbo].[Map] CHECK CONSTRAINT [FK\_Map\_Restaurant] GO

ALTER TABLE [dbo].[Menu] WITH CHECK ADD CONSTRAINT

[FK\_Menu\_Restaurant] FOREIGN KEY([ID\_Restaurant])

REFERENCES [dbo].[Restaurant] ([ID\_Restaurant])

GO

ALTER TABLE [dbo].[Menu] CHECK CONSTRAINT [FK\_Menu\_Restaurant] GO

ALTER TABLE [dbo].[Orders] WITH CHECK ADD CONSTRAINT

[FK\_Orders\_Regestration\_params] FOREIGN KEY([ID\_Client])

REFERENCES [dbo].[Clients] ([ID\_Client])

GO

ALTER TABLE [dbo].[Orders] CHECK CONSTRAINT

[FK\_Orders\_Regestration\_params]

GO

ALTER TABLE [dbo].[Orders] WITH CHECK ADD CONSTRAINT

[FK\_Orders\_Restaurant] FOREIGN KEY([ID\_Restaurant])

REFERENCES [dbo].[Restaurant] ([ID\_Restaurant])

GO

ALTER TABLE [dbo].[Orders] CHECK CONSTRAINT [FK\_Orders\_Restaurant] GO

ALTER TABLE [dbo].[Response] WITH CHECK ADD CONSTRAINT

[FK\_Response\_Regestration\_params] FOREIGN KEY([ID\_Client])

REFERENCES [dbo].[Clients] ([ID\_Client])

GO

ALTER TABLE [dbo].[Response] CHECK CONSTRAINT

[FK\_Response\_Regestration\_params]

GO

ALTER TABLE [dbo].[Restaurant] WITH CHECK ADD CONSTRAINT

[FK\_Restaurant\_Restaurant] FOREIGN KEY([ID\_Restaurant])

REFERENCES [dbo].[Restaurant] ([ID\_Restaurant])

GO

ALTER TABLE [dbo].[Restaurant] CHECK CONSTRAINT

[FK\_Restaurant\_Restaurant]

GO

ALTER TABLE [dbo].[Selected\_restaurant] WITH CHECK ADD

CONSTRAINT [FK\_Selected\_restaurant\_Restaurant] FOREIGN

KEY([ID\_Restaurant])

REFERENCES [dbo].[Restaurant] ([ID\_Restaurant])

GO

ALTER TABLE [dbo].[Selected\_restaurant] CHECK CONSTRAINT

[FK\_Selected\_restaurant\_Restaurant]

GO

#### ДЕМОНСТРАЦІЙНІ МАТЕРІАЛИ (ПРЕЗЕНТАЦІЯ)

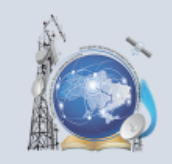

Міністерство освіти і науки України Державний університет телекомунікацій Навчально-науковий інститут інформаційних технологій Кафедра системного аналізу

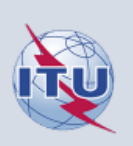

Дипломна робота за темою «Системний аналіз та модифікація інформаційної технології системи управління ресторанного бізнесу»

Виконав: студент групи САД-41 Роговий В.В. Науковий керівник: Старший викладач кафедри СА Котомчак О.Ю.

Київ-2020

### Об'єкт, предмет, мета бакалаврської роботи

- Об'єкт дослідження сукупність технічних та виробничих процесів ресторанного бізнесу.
- Предмет дослідження програмне та апаратне забезпечення для автоматизації систем управління ресторанним бізнесом.
- Мета роботи підвищення швидкості обслуговування клієнтів.

## Актуальність бакалаврської роботи

- Покращення злагодженості в роботі персоналу за рахунок використання програмного додатку, який дозволяє виключити ручне замовлення;
- Оптимізація та зменшення витрат за рахунок передачі по мережі ресторану замовлень клієнтів;
- Збільшується можливість обробки потенціальних замовлень клієнтів за рахунок автоматизації;
- Забезпечення швидкої обробки замовлення та обслуговування клієнтів дистанційно:

## Задачі

- Здійснити огляд технічної літератури з напрямку дипломної роботи, технологічні процеси і автоматизації ресторанного бізнесу;
- Порівняти моделі управління ресторанного бізнесу;
- Огляд програмного забезпечення для ресторанного бізнесу;
- Вибір оптимального рішення для автоматизації ресторанного бізнесу;
- Розробити модель бази даних мобільного додатку;
- Впровадження обраного рішення в існуючу мережу ресторану;
- Оцінка ефективності впровадженого рішення;

## Приклади автоматизації ресторану

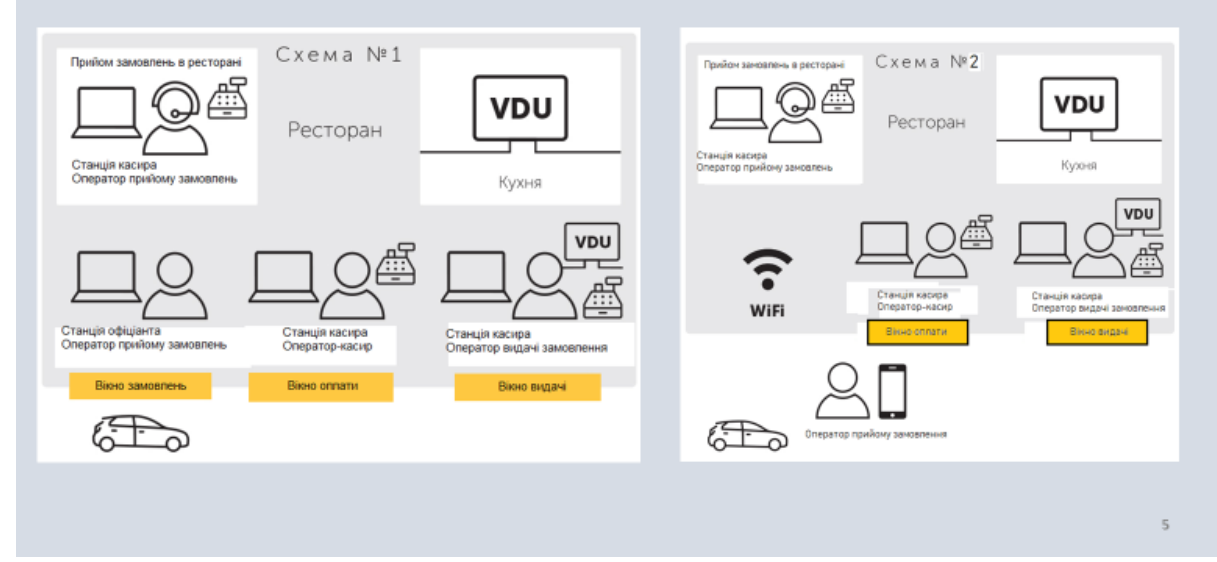

# Огляд програмного забезпечення для ресторанного бізнесу

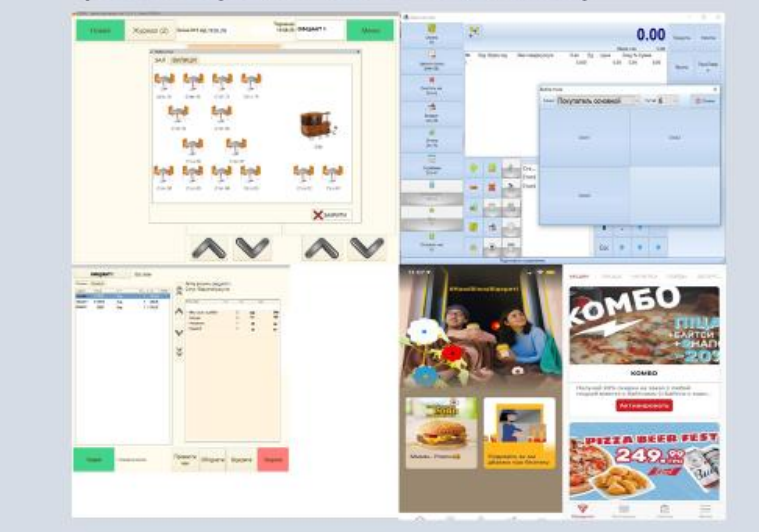

Основним програмним забезпеченням для автоматизації системи управління являються «фронт-офісні» та «бек-офісні» системи, які дозволяють керувати закладом. Розглянуто декілька програмних систем, а саме Сіріус та Unipro. Була обрана програма Сіріус, через її низьку ціну. Також, не менш важливим, являється впровадження мобільних додатків

6

# Вибір оптимального рішення для автоматизації ресторанного бізнесу

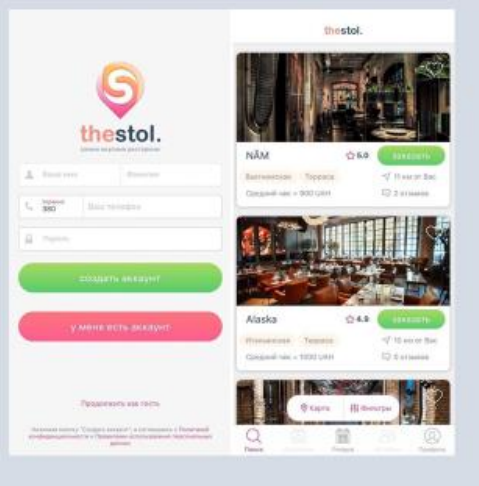

Пропонується введення мобільного додатку TheStol. В порівнянні з додатками MacDonalds або Dominos, її можна використовувати для будь-яких невеликих мереж. За допомогою цього додатку користувач зможе передивлятись інформацію щодо закладу, його оцінку та забронювати столик на певну дату і час, і певну кількість людей.

# Розробка моделі бази даних для мобільного додатку

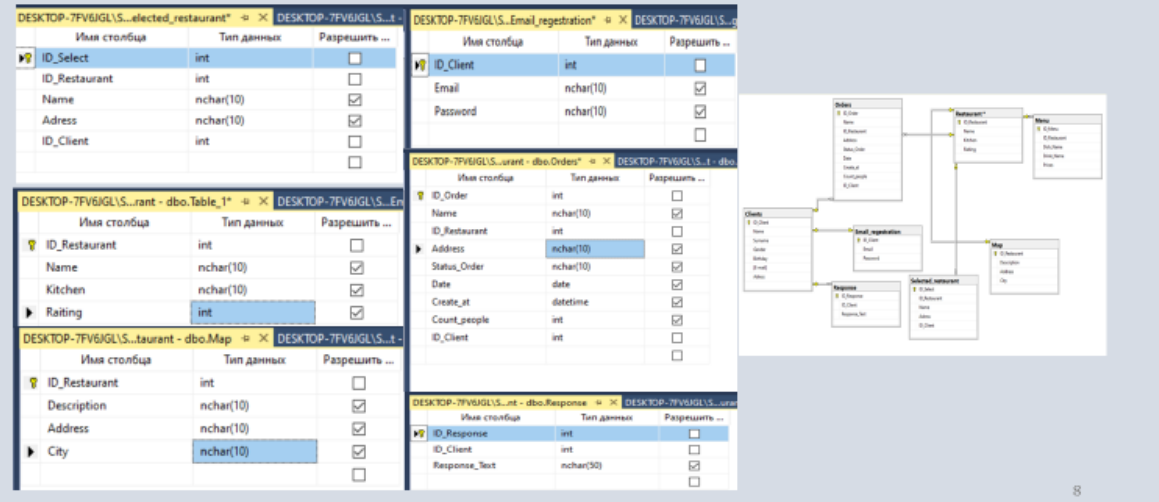

## Загальний вигляд мобільного додатку

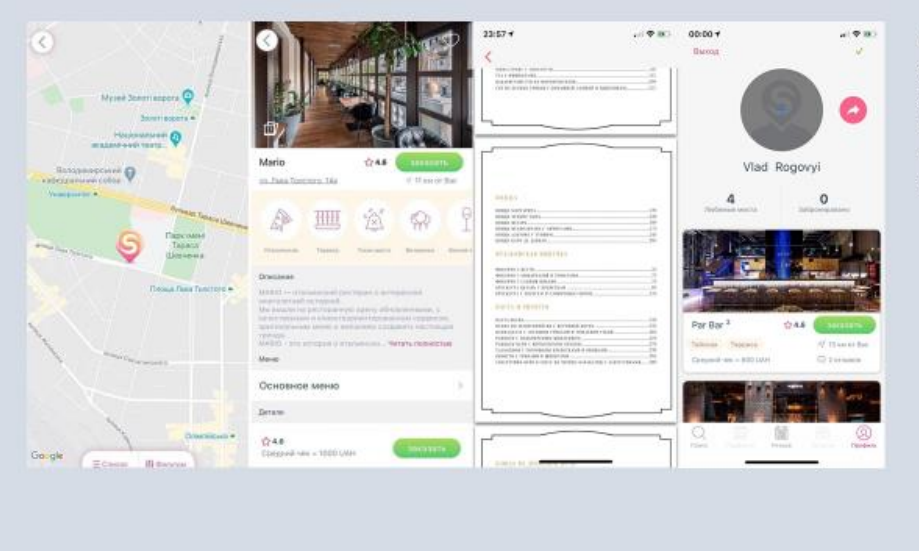

Цей додаток економить час користувача на пошук потрібного закладу та полегшує бронювання столу.

 $10<sup>1</sup>$ 

## Оцінка ефективності впровадженого рішення

Розробка та використання програмного продукту економічно доцільна, оскільки щорічна економія становитиме 180 000 гривень на рік, а термін окупності інвестицій в автоматизовану систему управління становить 0,269, що означає, що проект окупиться менше ніж за один рік.

Розрахунок щорічної економії: 15 000 \* 12 = 180 000грн;

Розрахунок окупності: Т<sub>р</sub> = 48 261,65 / 180 000 = 0,269 року.

## Апробація роботи

- В.В. Роговий. АВТОМАТИЗАЦІЯ УПРАВЛІННЯ РЕСТОРАННИМ БІЗНЕСОМ. //О.Ю.Котомчак, В.В.Роговий. //Х науково-технічна конференція студентів та молодих вчених «сучасні інфокомунікаційні технології». Тези доповідей. 20 травня 2020р., Київ, Україна.
- В.В. Роговий. АВТОМАТИЗАЦІЯ УПРАВЛІННЯ РЕСТОРАННИМ БІЗНЕСОМ. //О.Ю.Котомчак, В.В.Роговий. // Всеукраїнска науковопрактична конференція «системний аналіз в бізнесі та управлінні».

### Висновок

- Оглянута технічна література з напрямку дипломної роботи,<br>технологічні процеси і автоматизації ресторанного бізнесу;
- Порівняно моделі управління ресторанного бізнесу;
- Обрано програмне забезпечення «Сіріус», через його низьку ціну в зрівнянні з іншими фронт офісними системами;
- Обрано введення додатку «TheStol», так як його можна використовувати в невеликих мережах, та має можливість синхронізації із системою «Сіріус»;
- Впроваджено вибране рішення в існуючу мережу ресторанного бізнесу, так як воно полегшить ведення ресторанного бізнесу;
- Дане рішення має значну ефективність і дозволяє економити 180 000 гривень на рік, та термін окупності менше одного року;

 $12<sup>°</sup>$ 

 $11$ 

### **ДОДАТОК Б**

### **ПЕРЕЛІК ЗАУВАЖЕНЬ НОРМОКОНТРОЛЕРА**

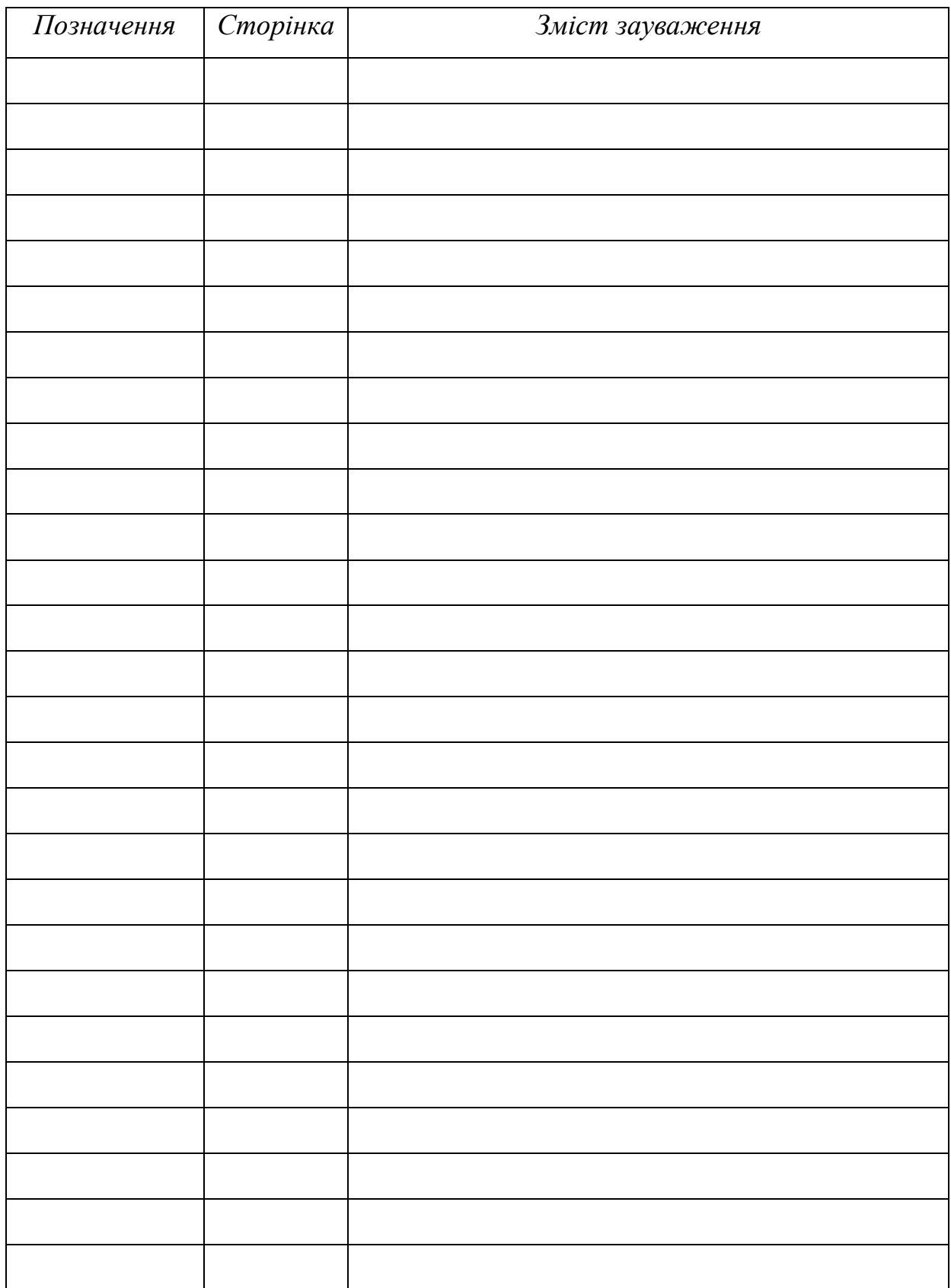